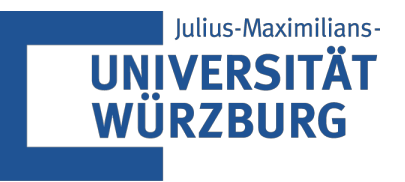

#### Algorithmen für Programmierwettbewerbe **Seminar**

#### A Series of Tubes Problem C

Martin Klüpfel Terdinand Zink

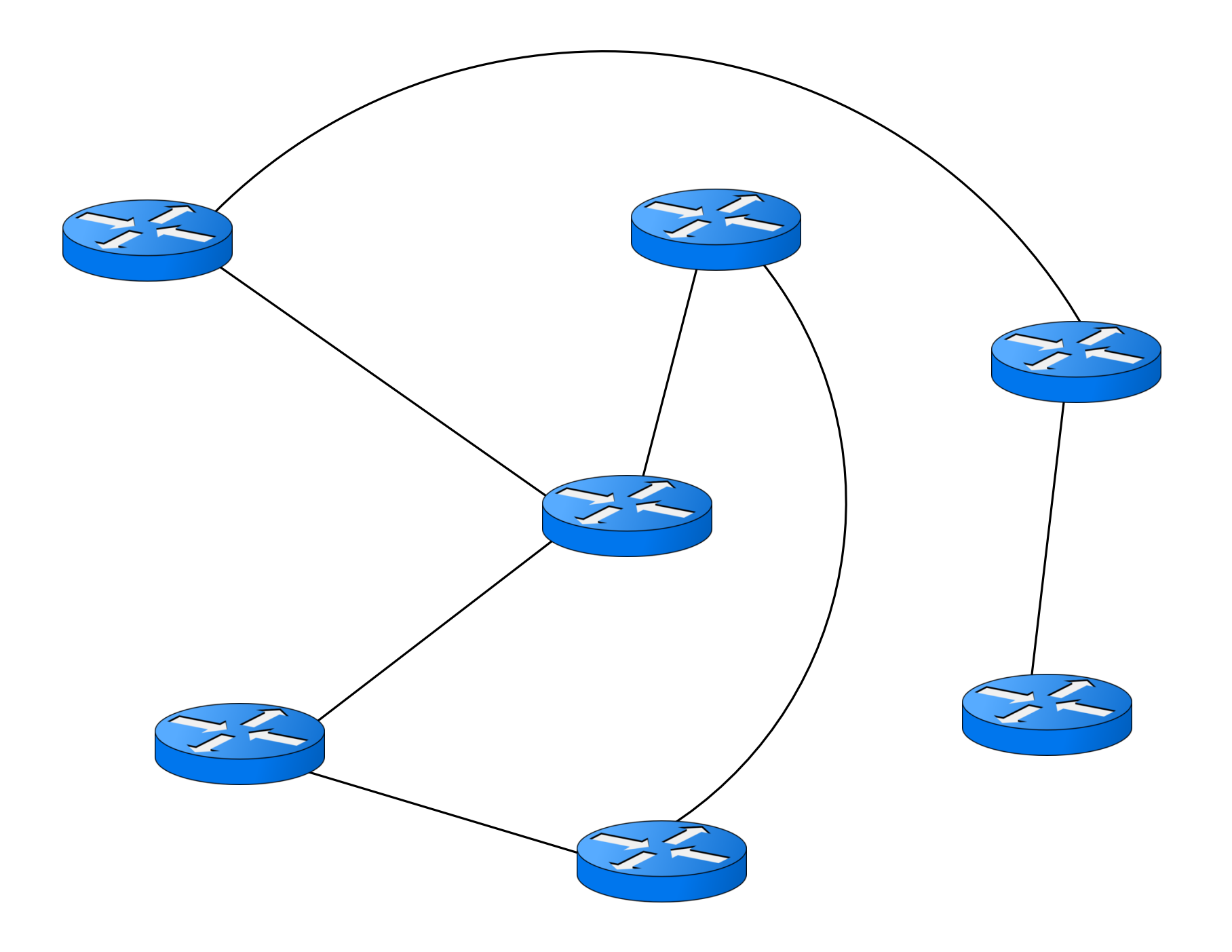

Gegeben:

- Routernetzwerk
- dazugehörige Bearbeitungszeiten
- Start- und Endknoten

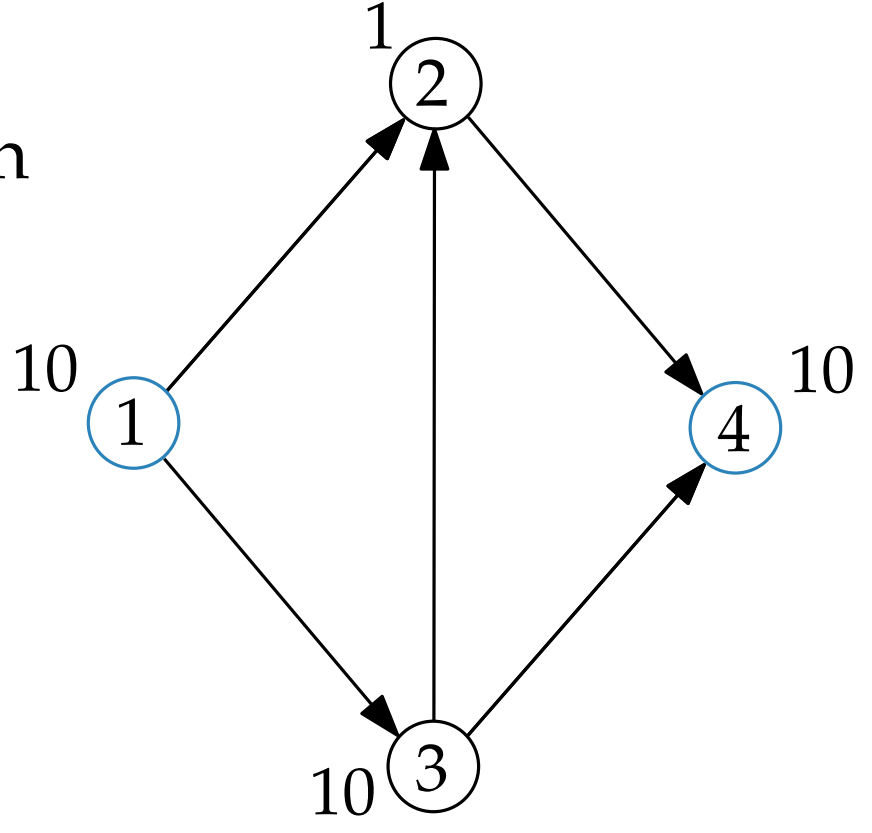

Gegeben:

- Routernetzwerk
- dazugehörige Bearbeitungszeiten
- Start- und Endknoten

#### Ziel:

Bestimmung der Länge eines kürzesten Pfades

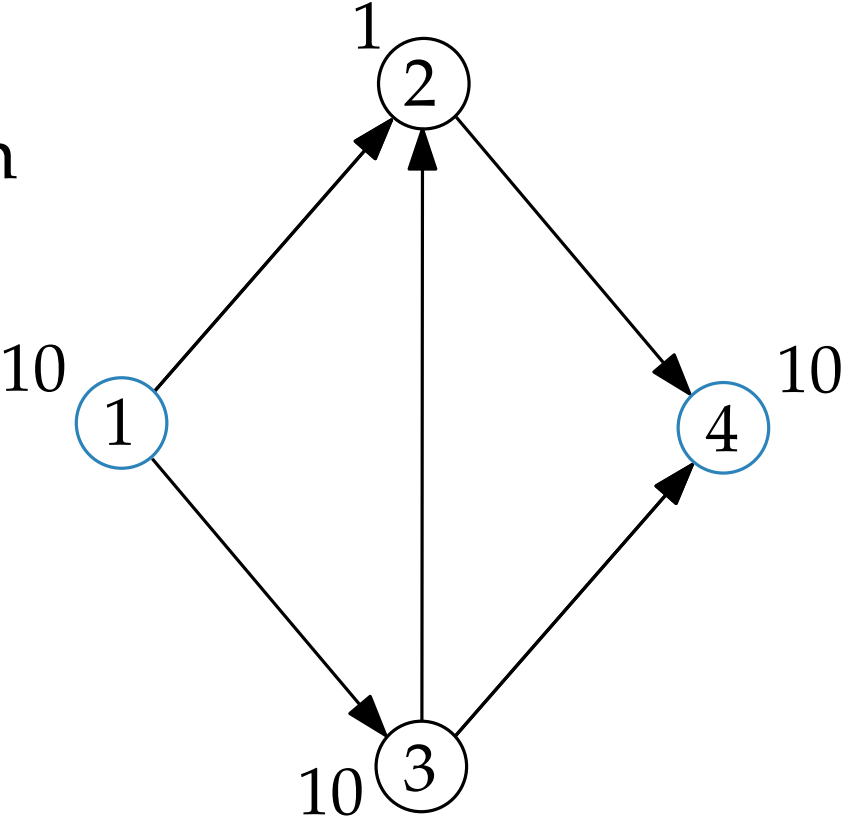

Gegeben:

- Routernetzwerk
- dazugehörige Bearbeitungszeiten
- Start- und Endknoten

Ziel: Bestimmung der Länge eines kürzesten Pfades

Aber das war noch nicht das ganze Problem... <sup>1</sup>

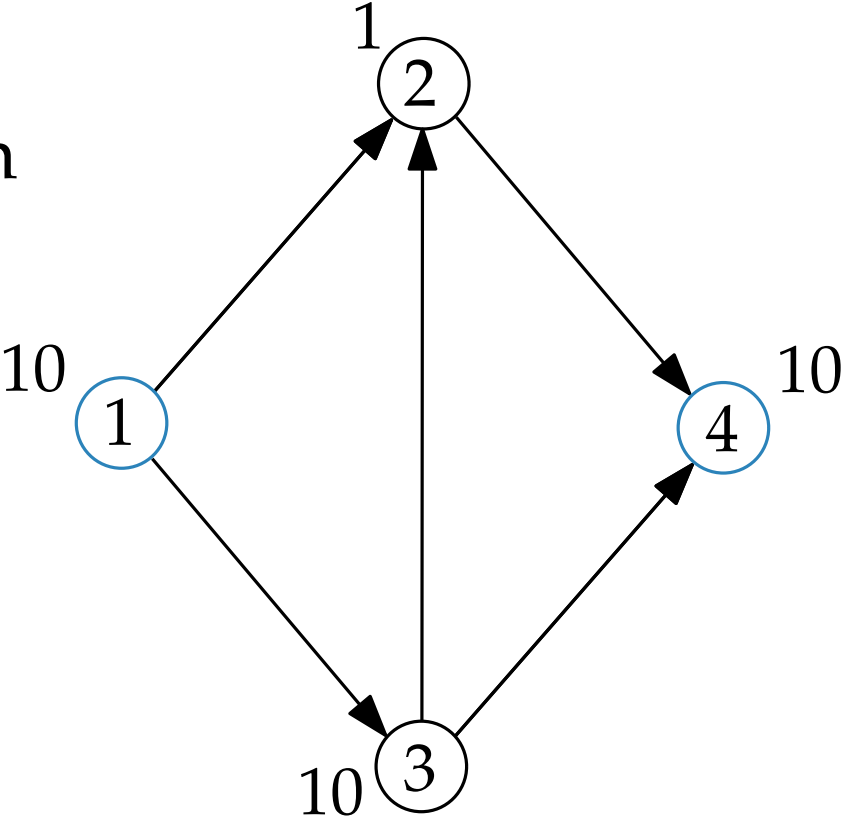

Gegeben:

- Routernetzwerk
- dazugehörige Bearbeitungszeiten
- Start- und Endknoten
- Routingregeln

#### Ziel:

Bestimmung der Länge eines kürzesten Pfades

 $\begin{pmatrix} 1 \\ 1 \\ 0 \end{pmatrix}$ 10 10 1 2 3 4

Aber das war noch nicht das ganze Problem...

Gegeben:

- Routernetzwerk
- dazugehörige Bearbeitungszeiten
- Start- und Endknoten
- Routingregeln

#### Ziel:

Bestimmung der Länge eines kürzesten Pfades

 $\begin{array}{c}\n1 \\
1\n\end{array}$   $\begin{array}{c}\n1 \\
\hline\n\end{array}$ 10 10  $\begin{array}{c|c} \hline \mathbf{1} & \mathbf{1} \end{array}$ 2 3 4

Aber das war noch nicht das ganze Problem...

Eingabe:

Eingabe: 

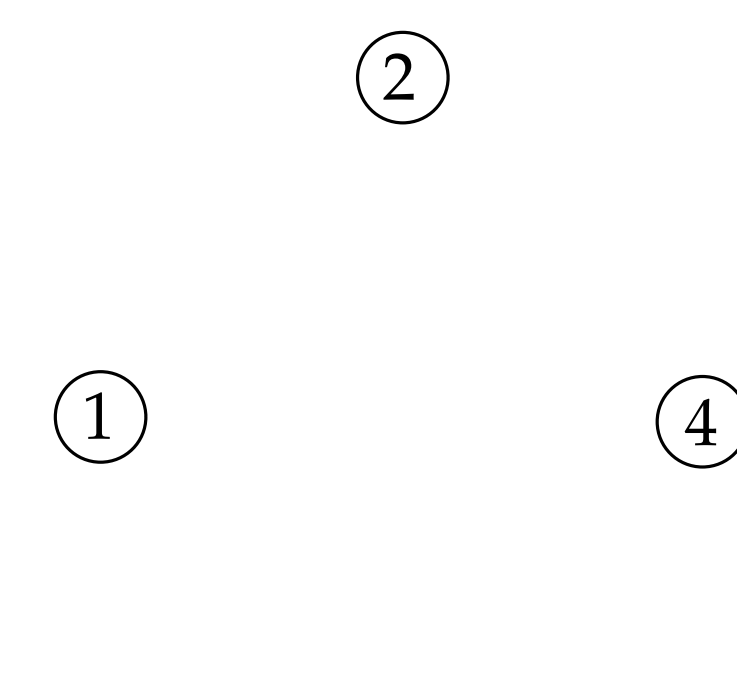

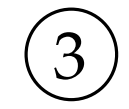

Eingabe:

4 2 10

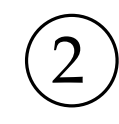

3

4

 $\left(1\right)$ 

Eingabe:

4 2 10

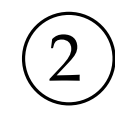

3

4

 $10\binom{1}{1}$ 

Eingabe:

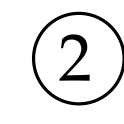

3

4

 $10\binom{1}{1}$ 

Eingabe:

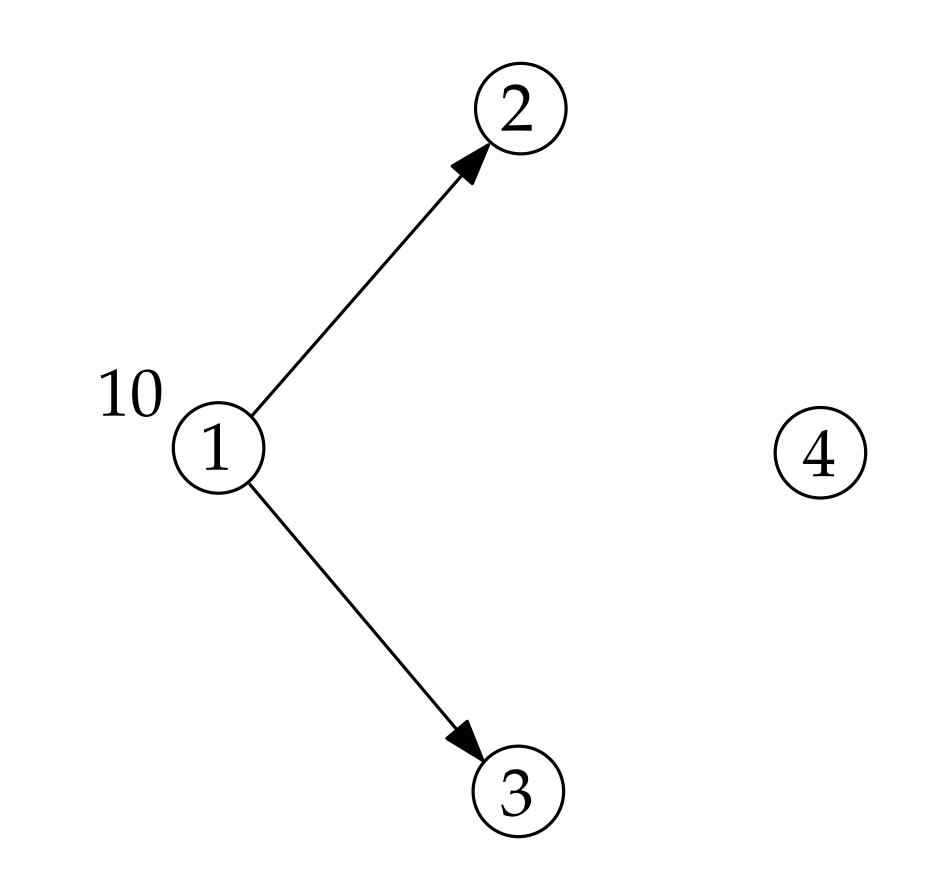

Eingabe:

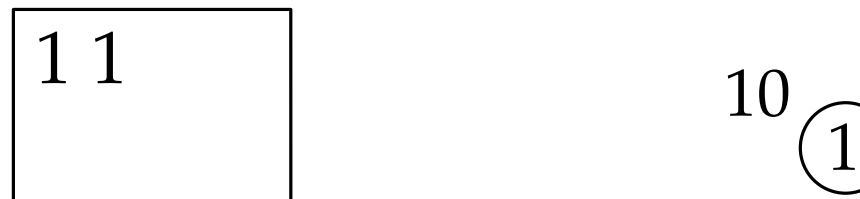

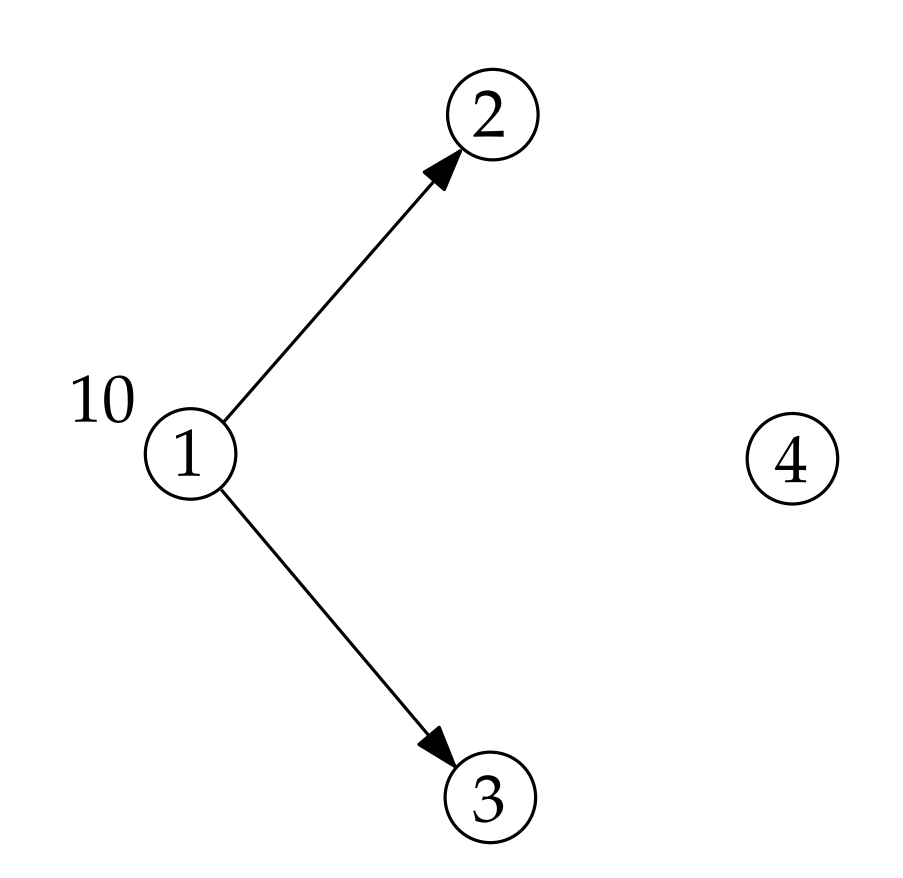

Eingabe:

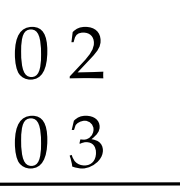

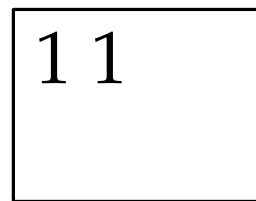

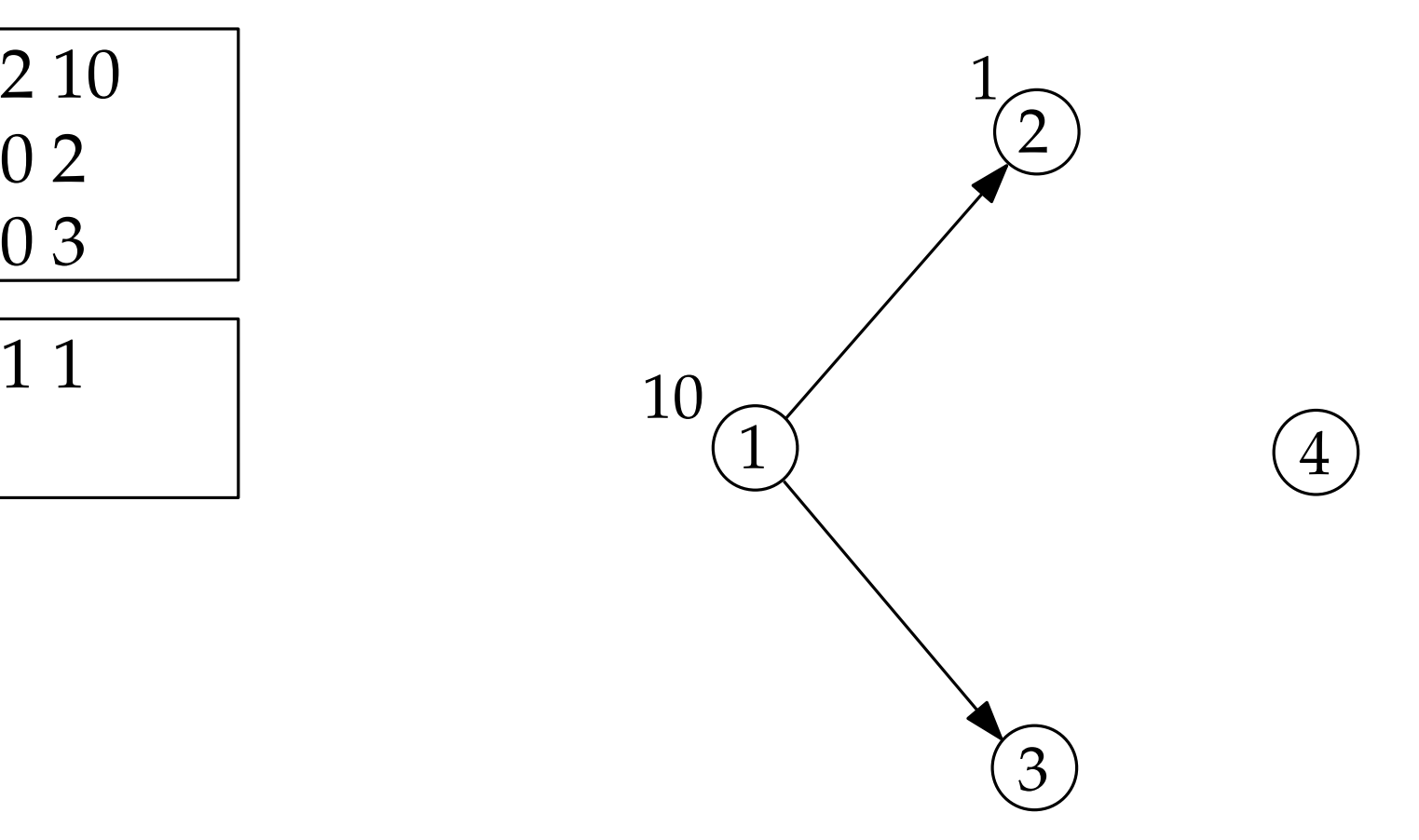

Eingabe:

 $\begin{array}{c} 1 & 1 \\ 1 & 4 & 1 \end{array}$ 

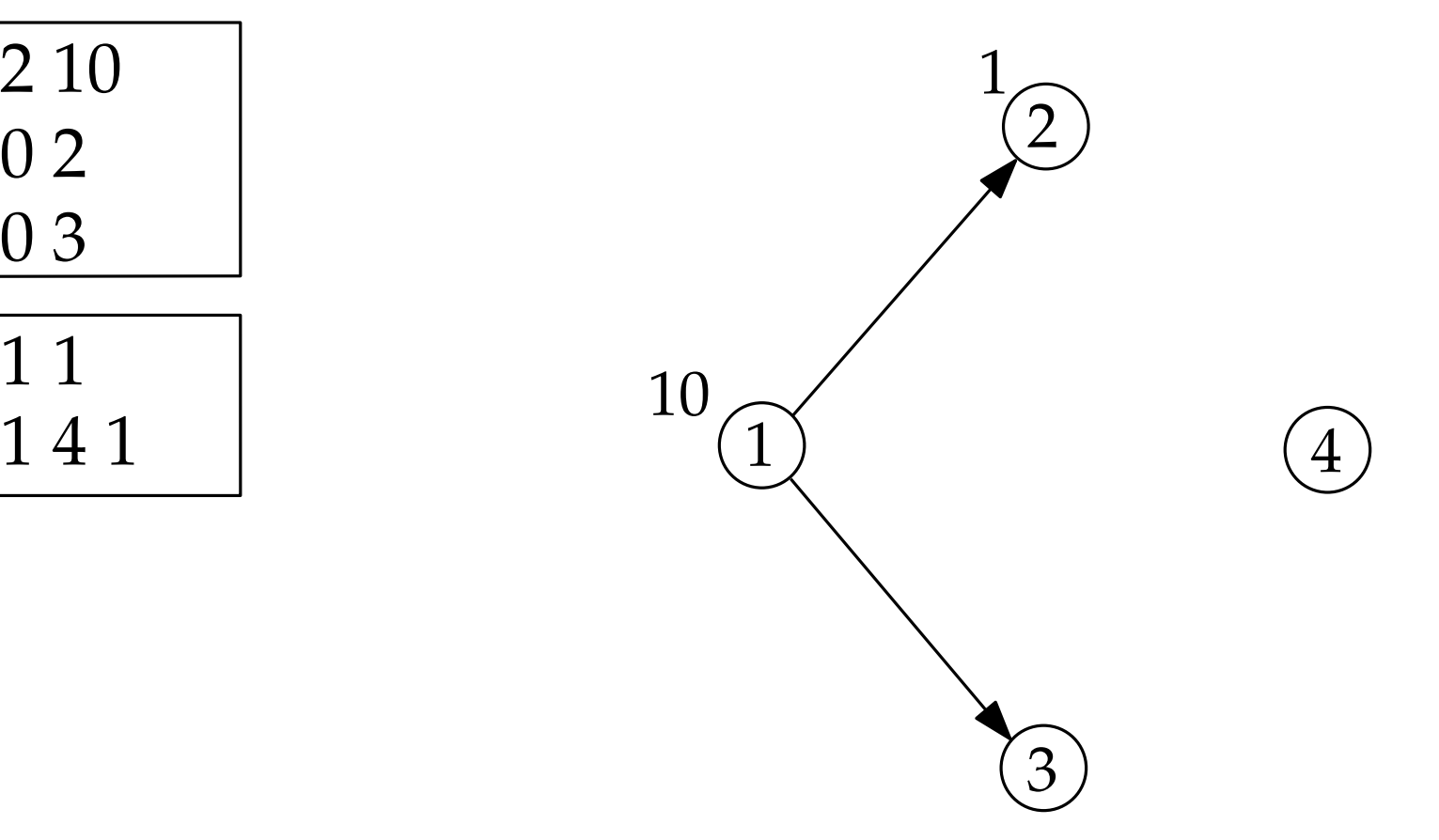

Eingabe:

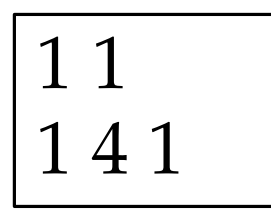

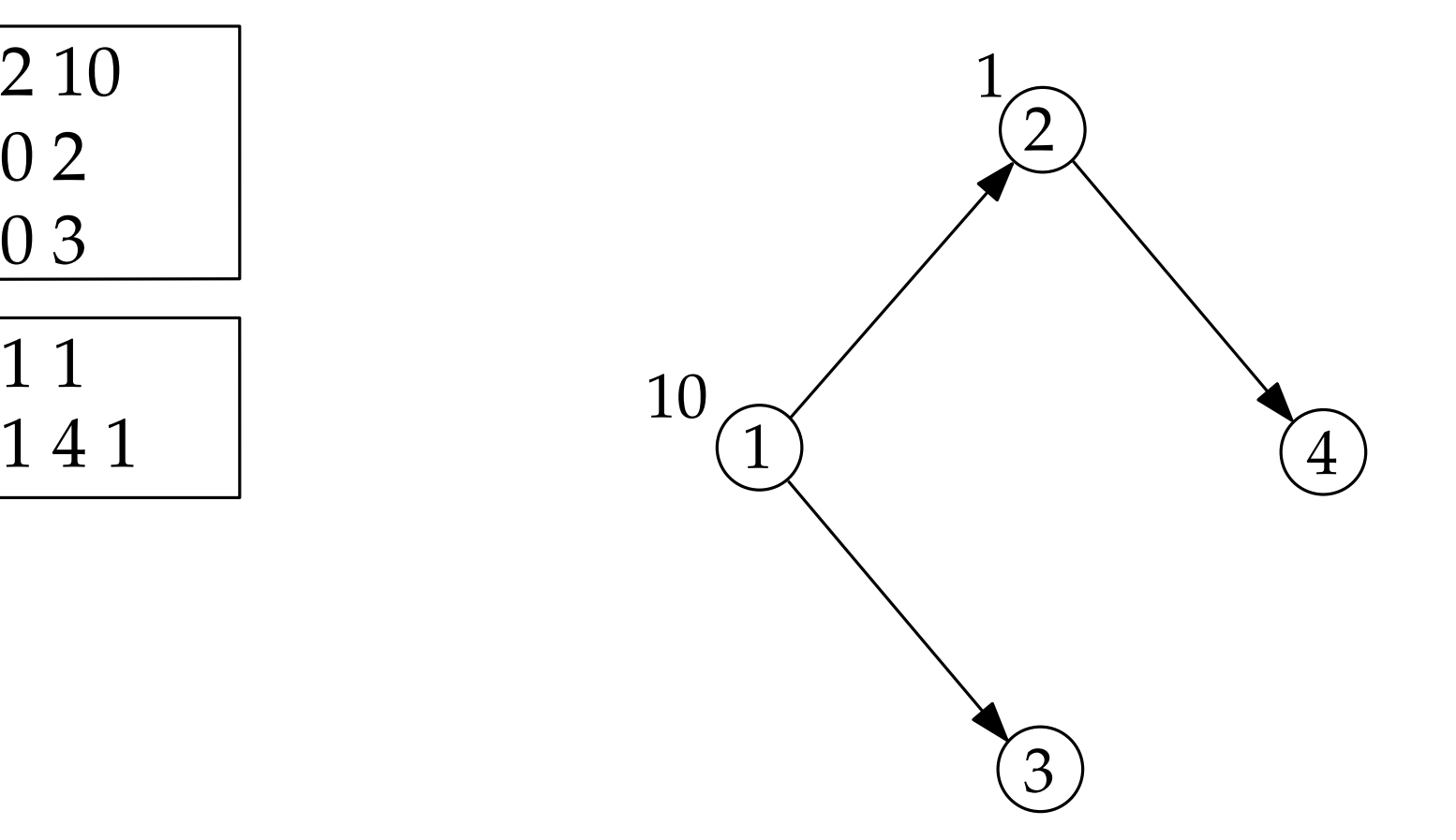

Eingabe:

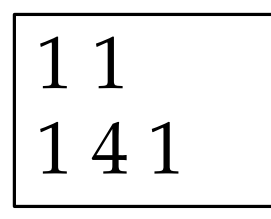

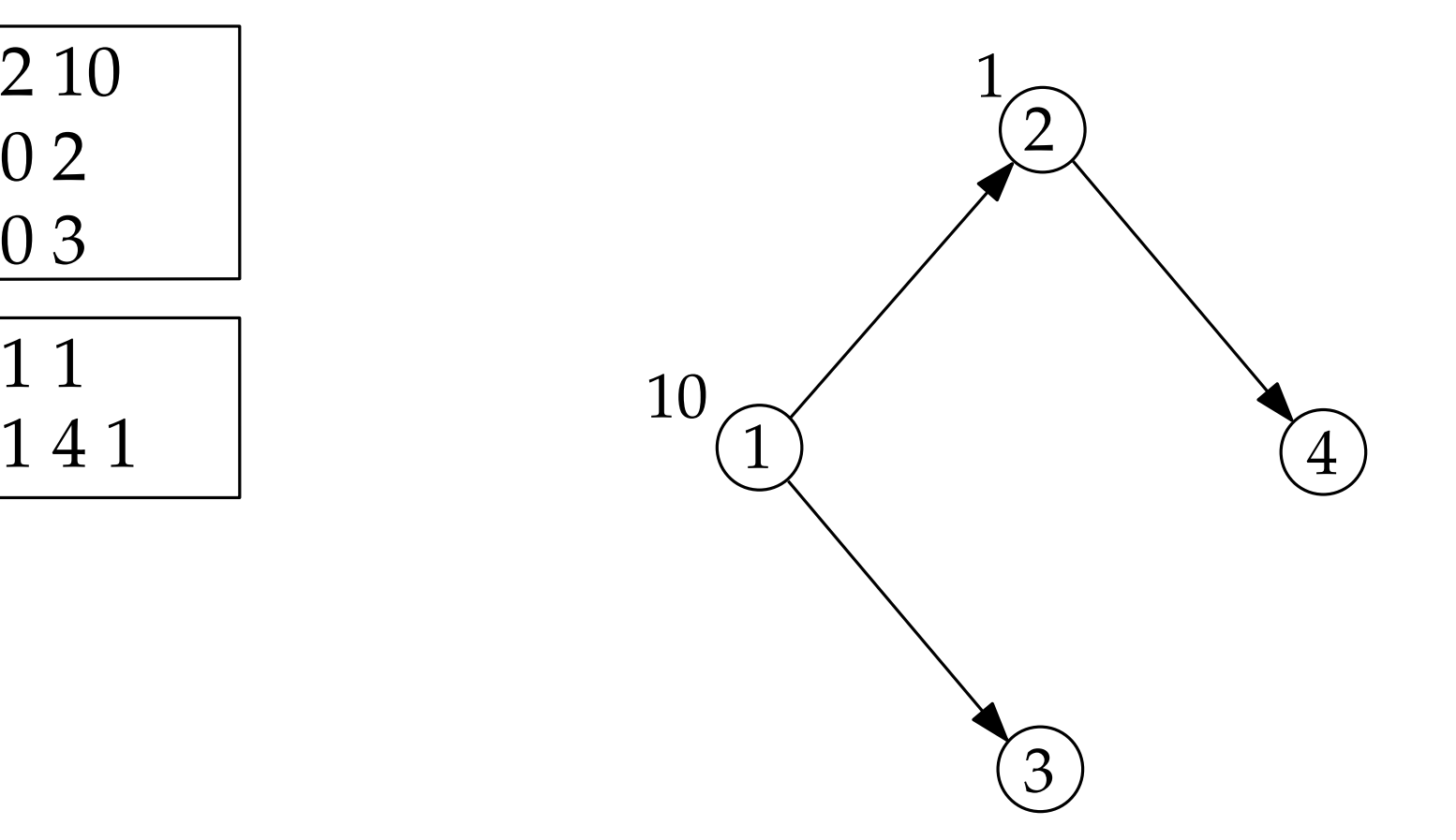

Eingabe:

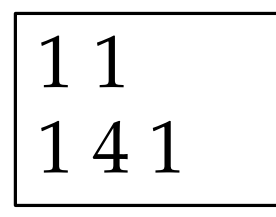

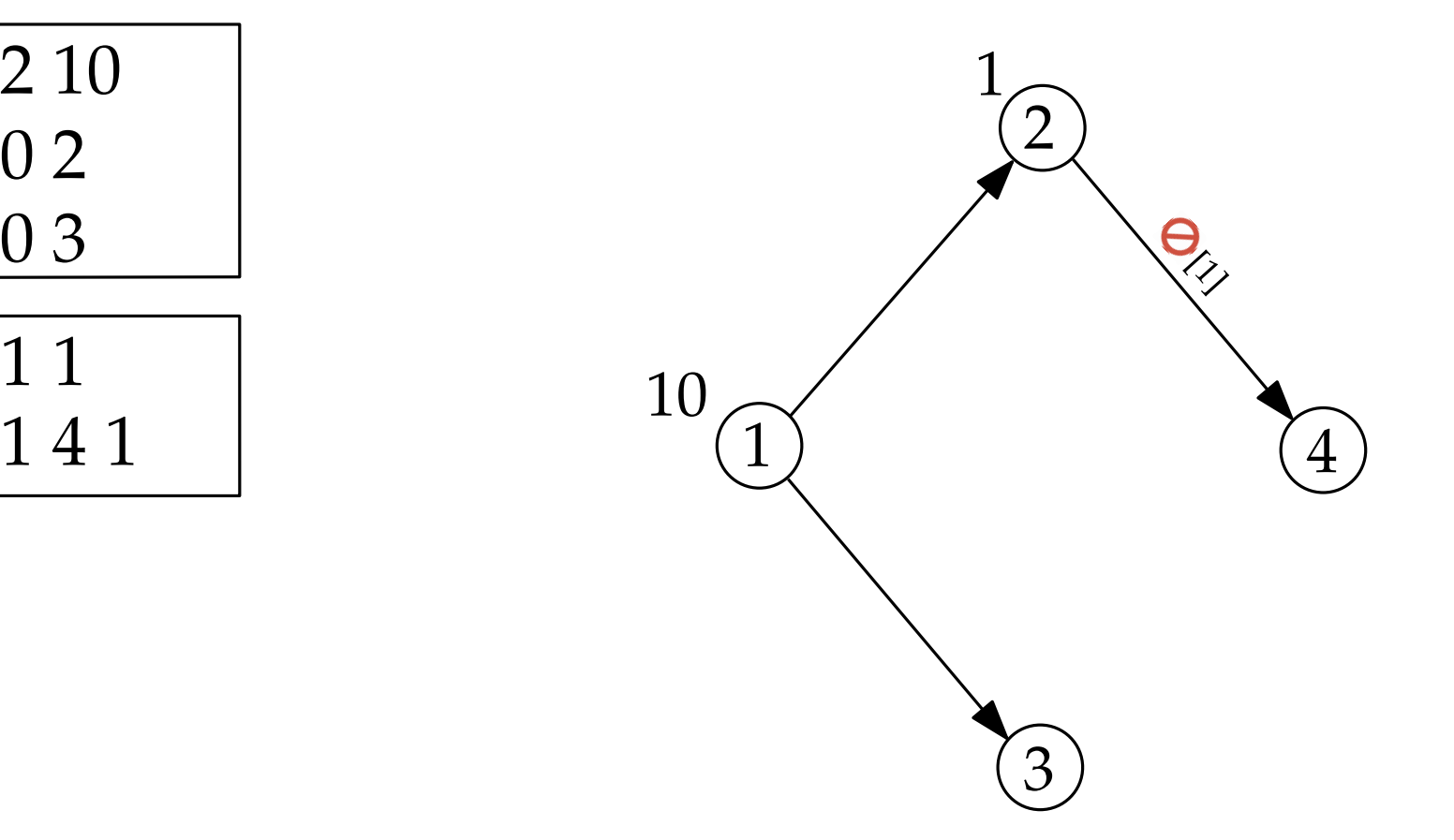

Eingabe:

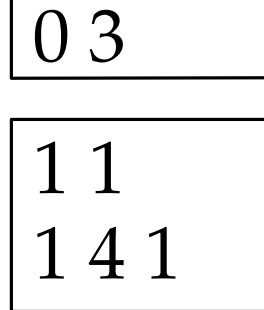

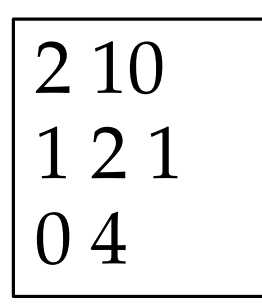

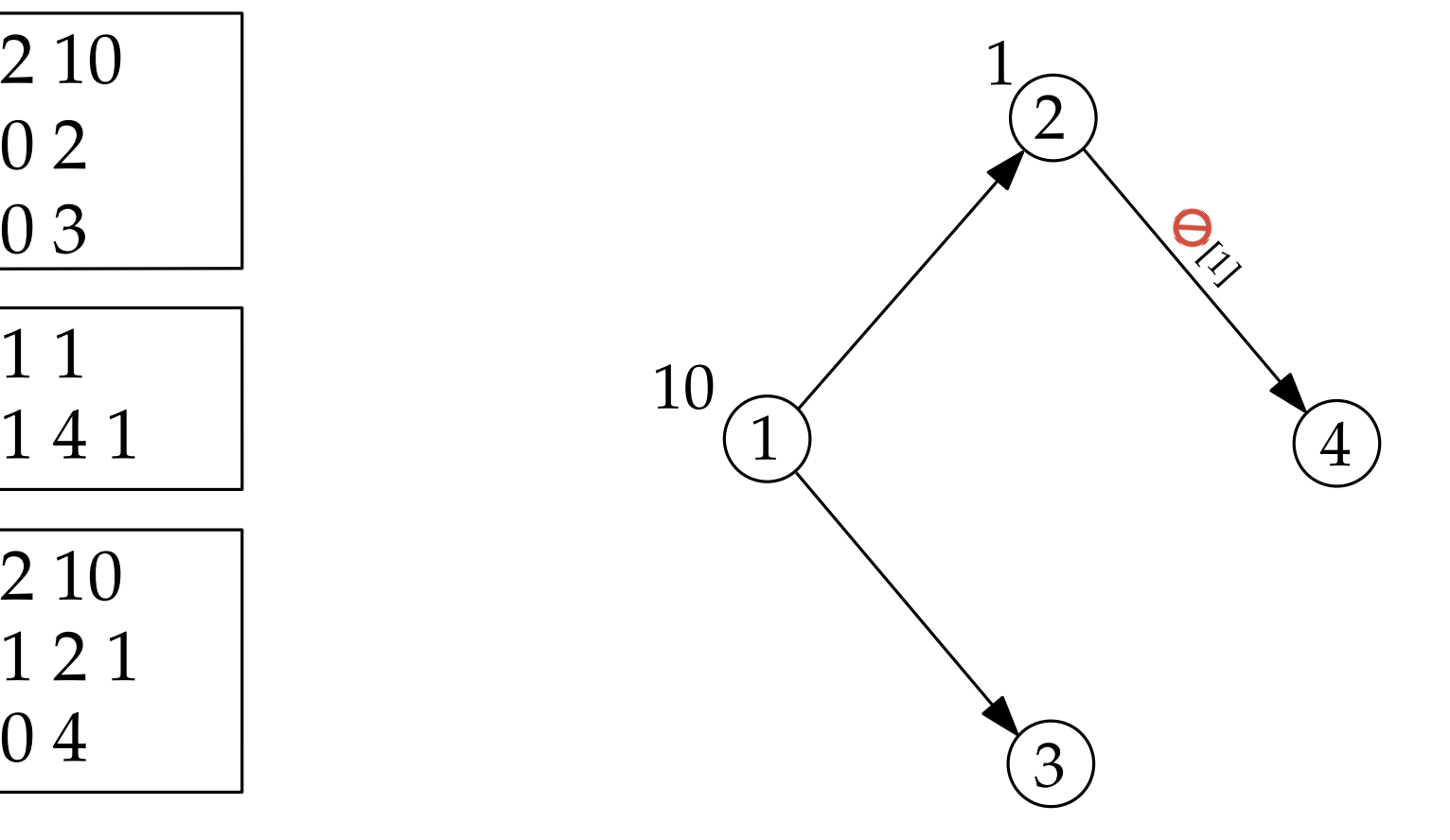

Eingabe:

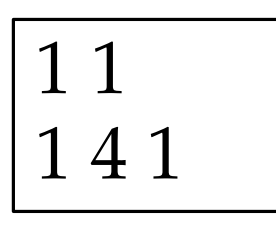

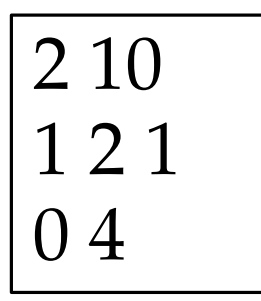

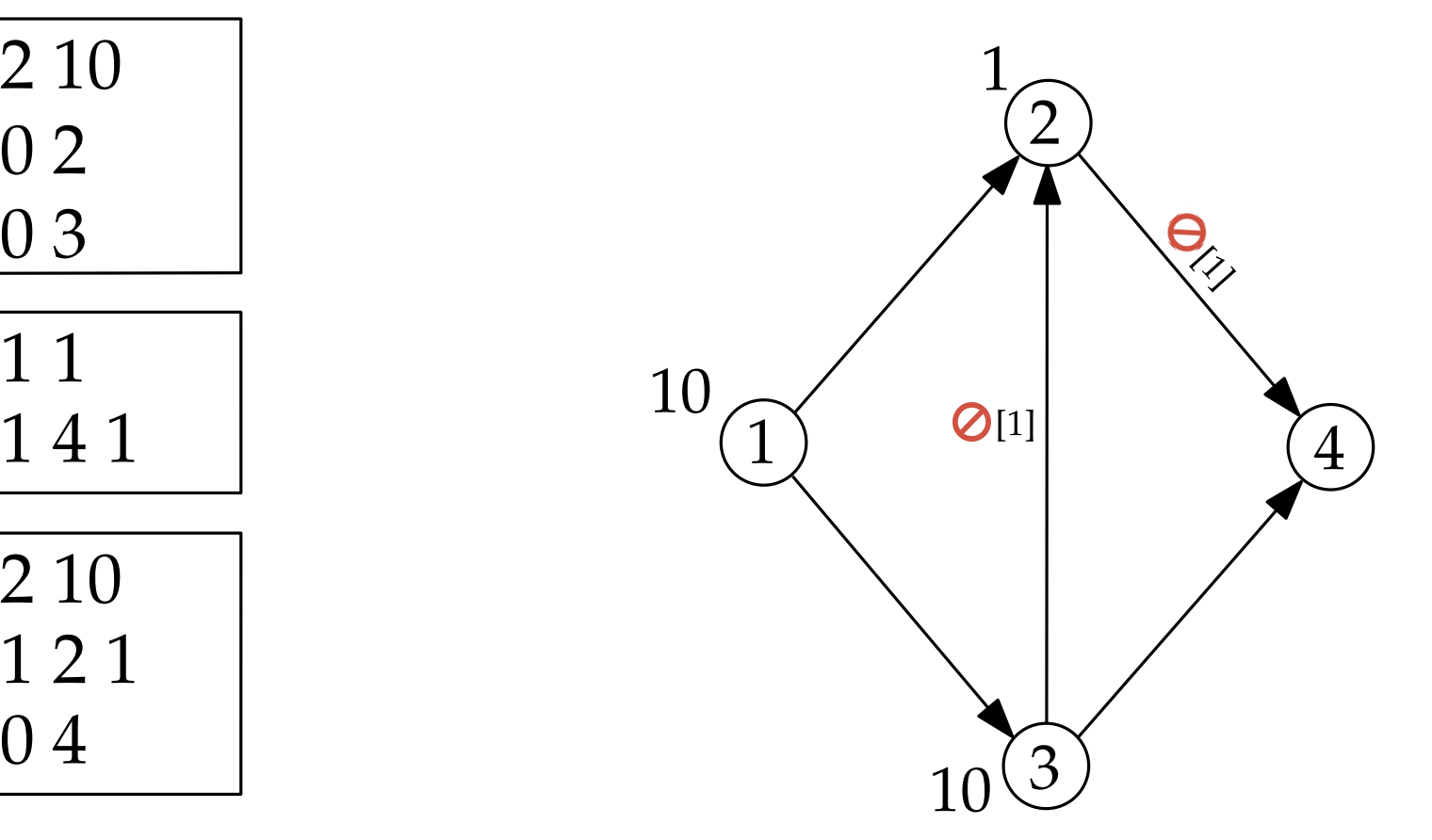

Eingabe:

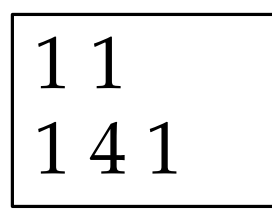

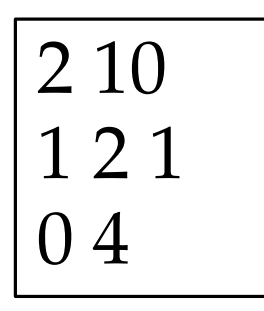

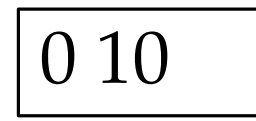

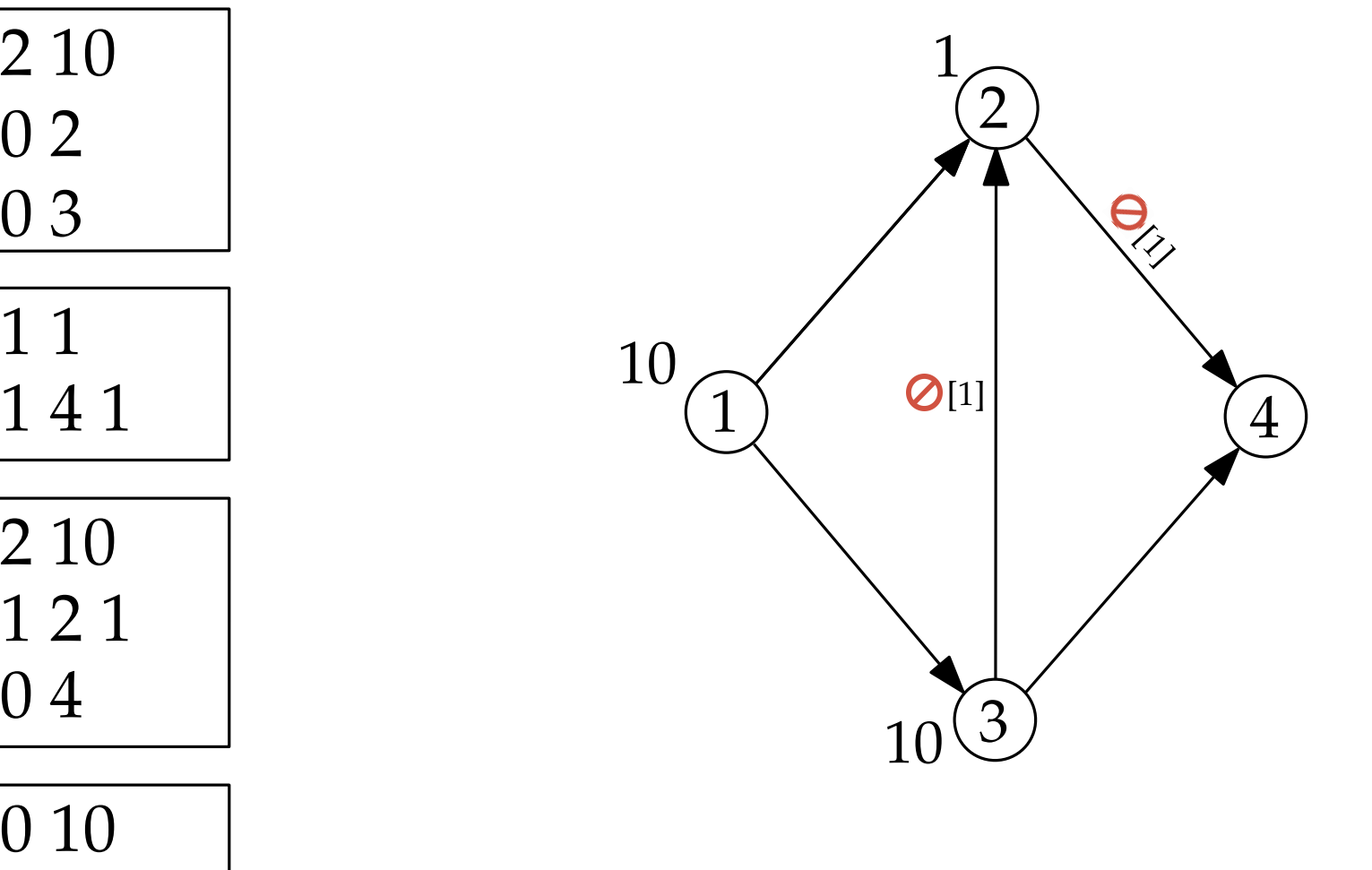

Eingabe:

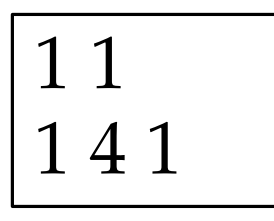

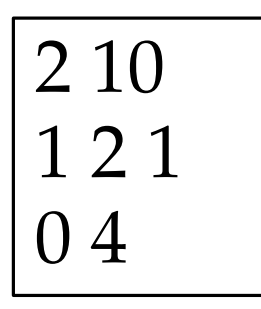

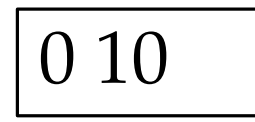

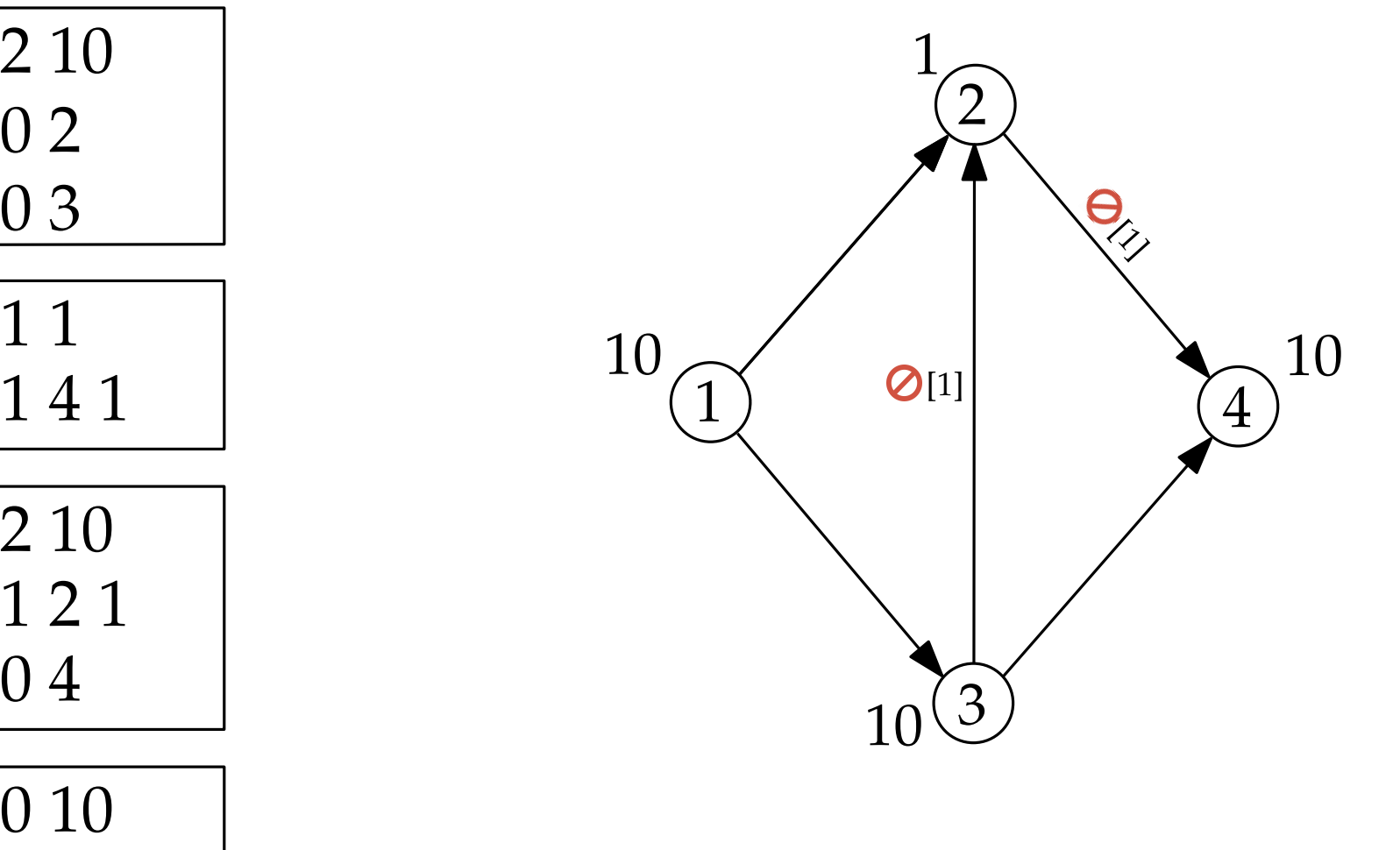

Beispiel

Eingabe:

4

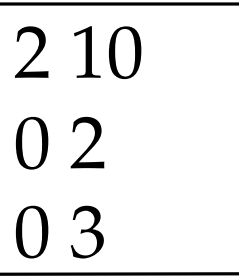

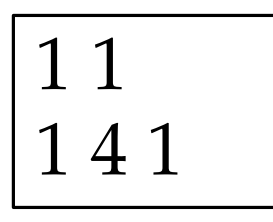

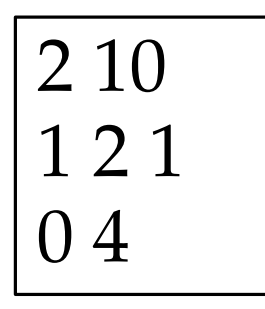

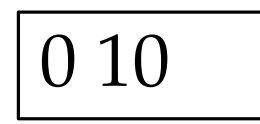

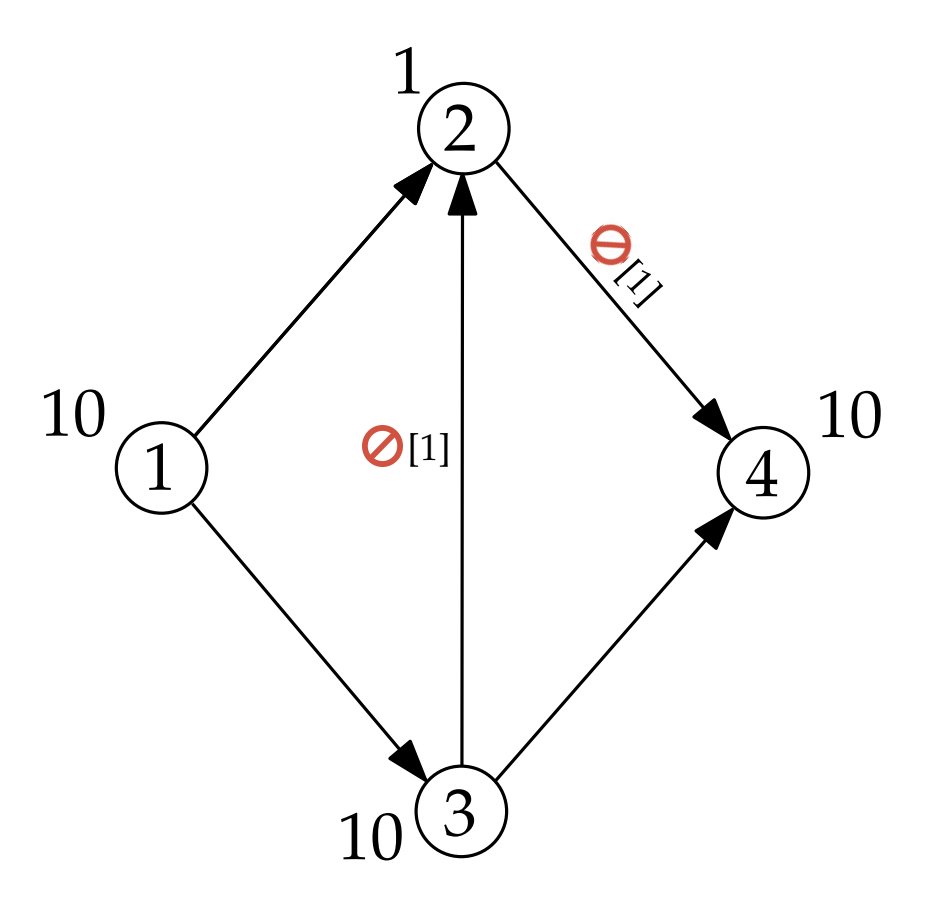

Beispiel

Eingabe:

4

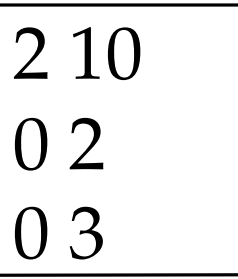

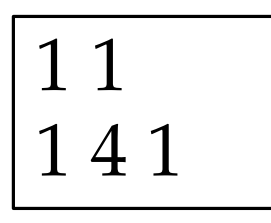

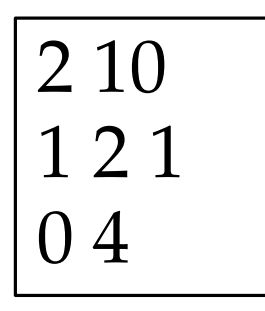

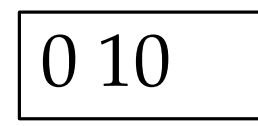

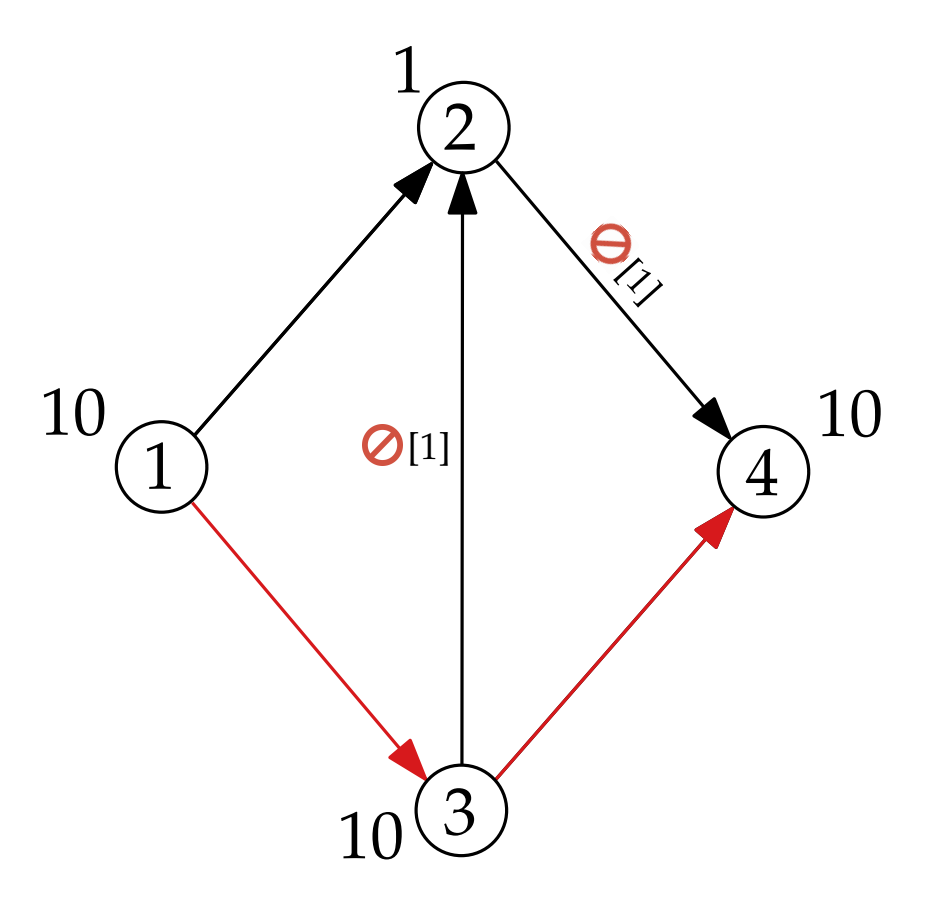

Beispiel

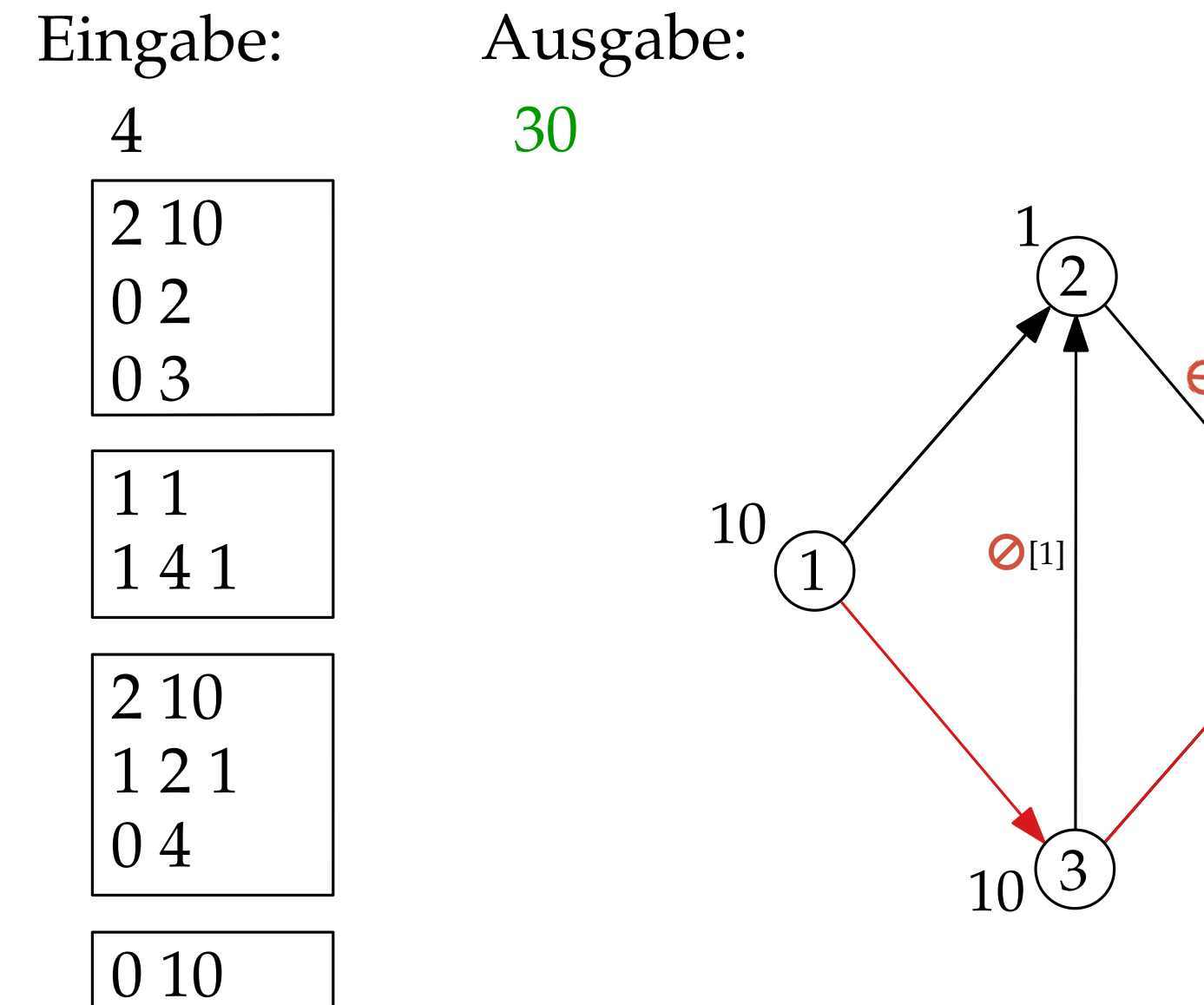

10  $\frac{1}{10^{10}}$ 4

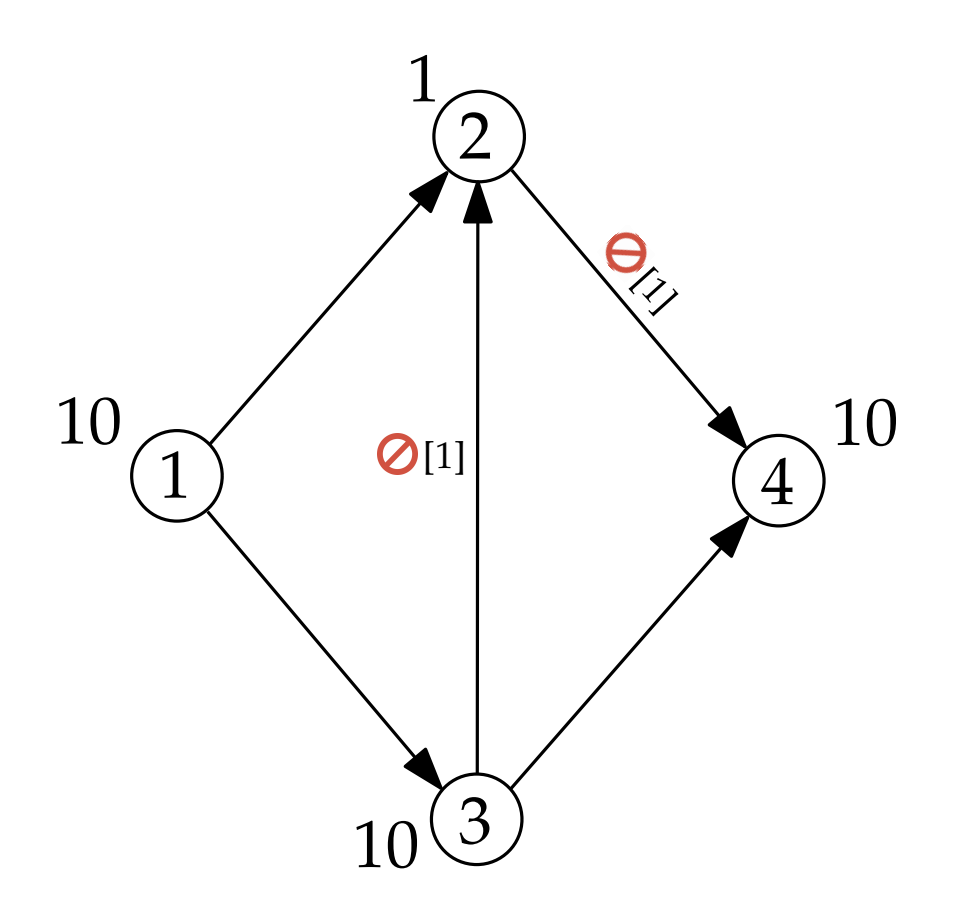

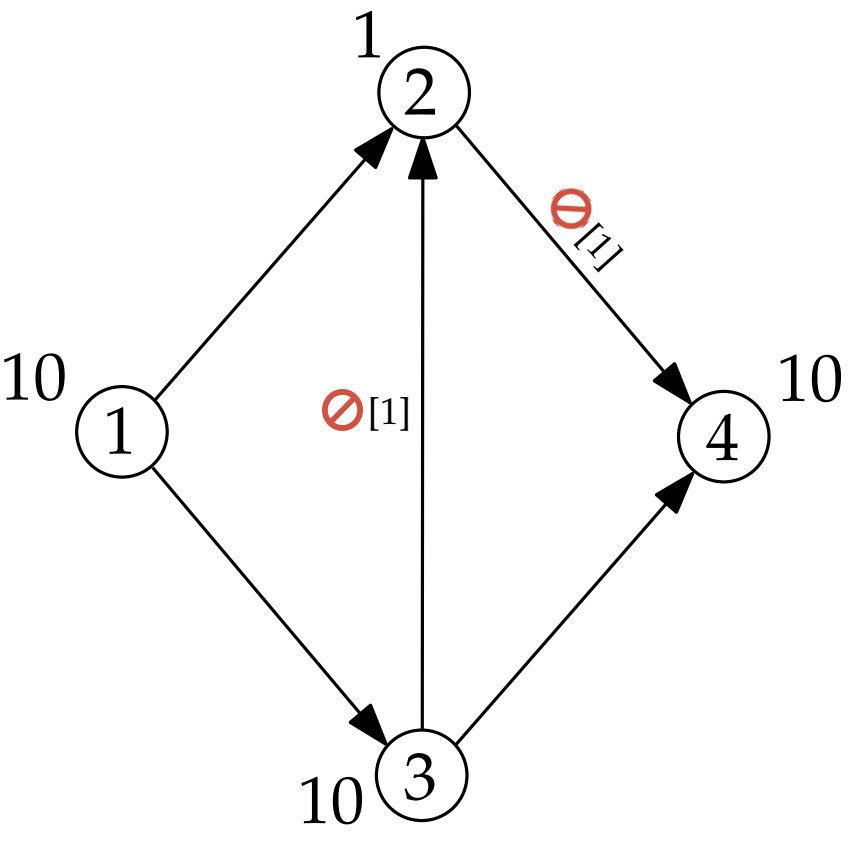

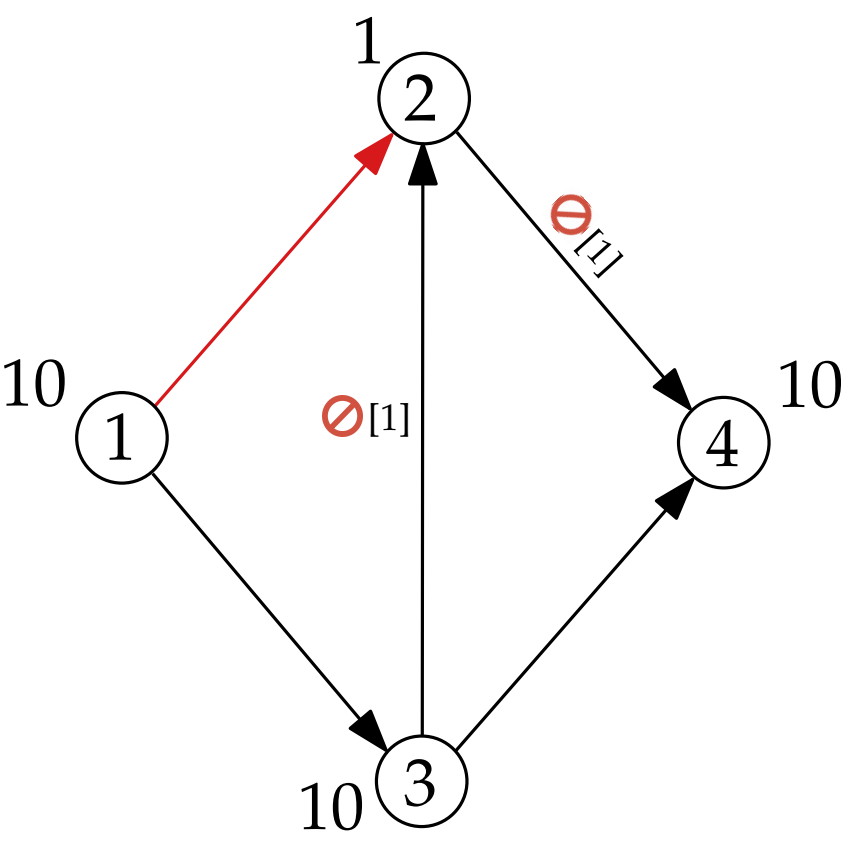

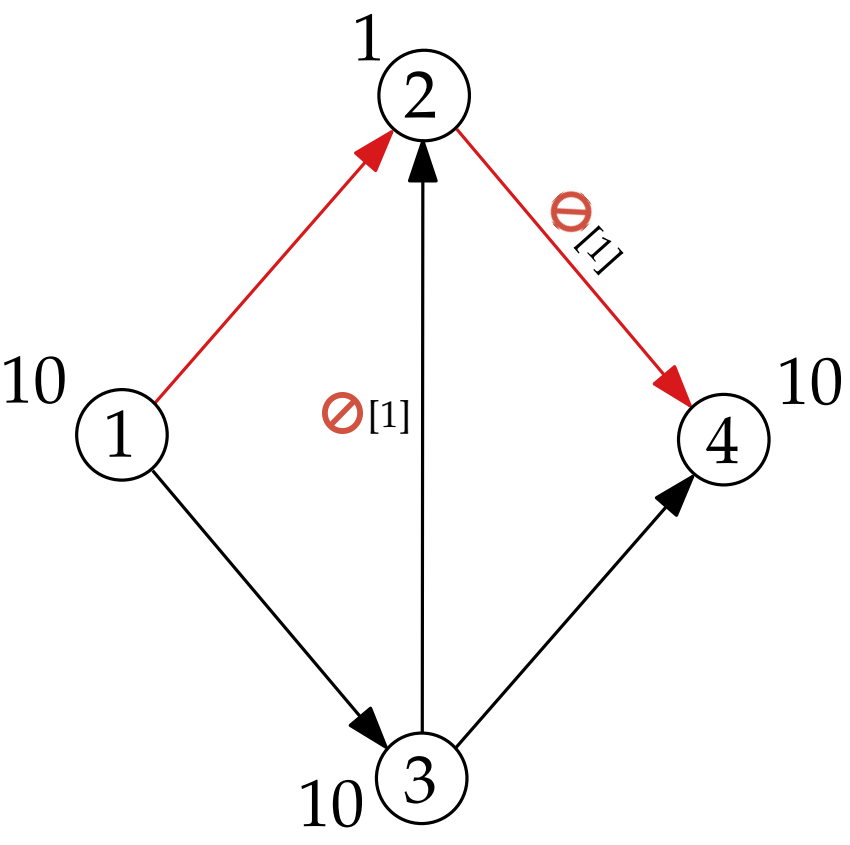

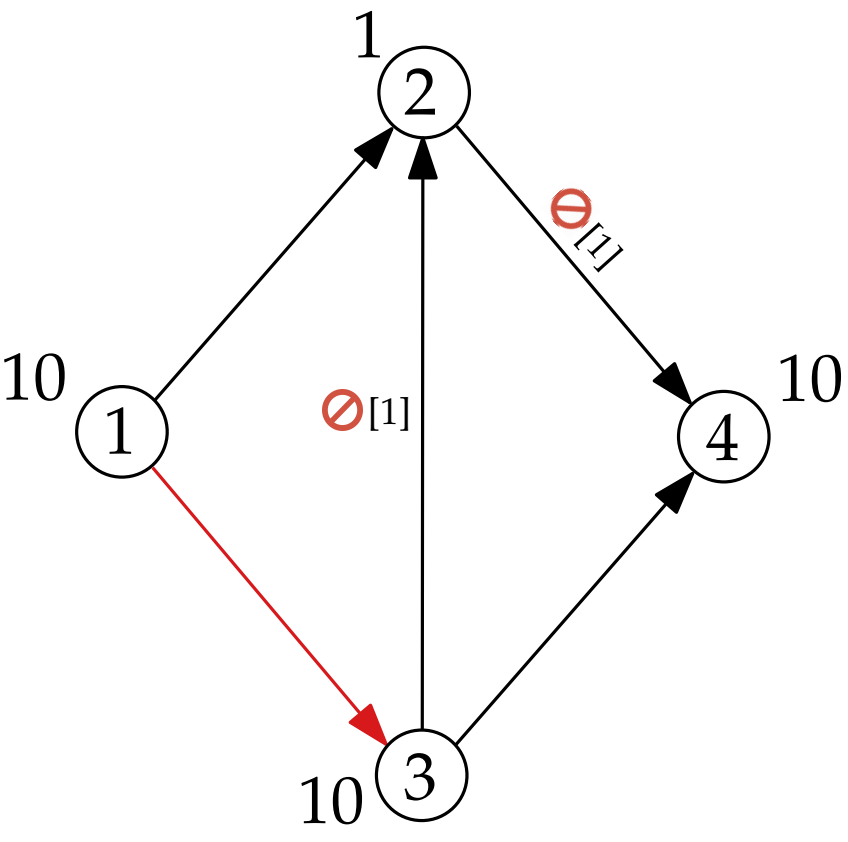

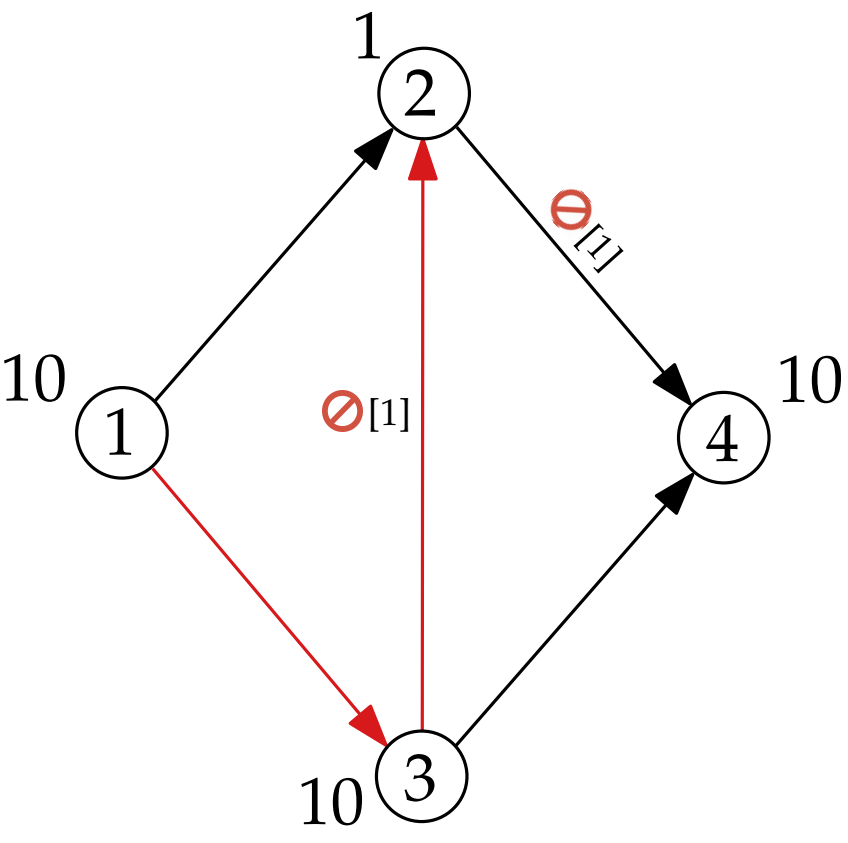

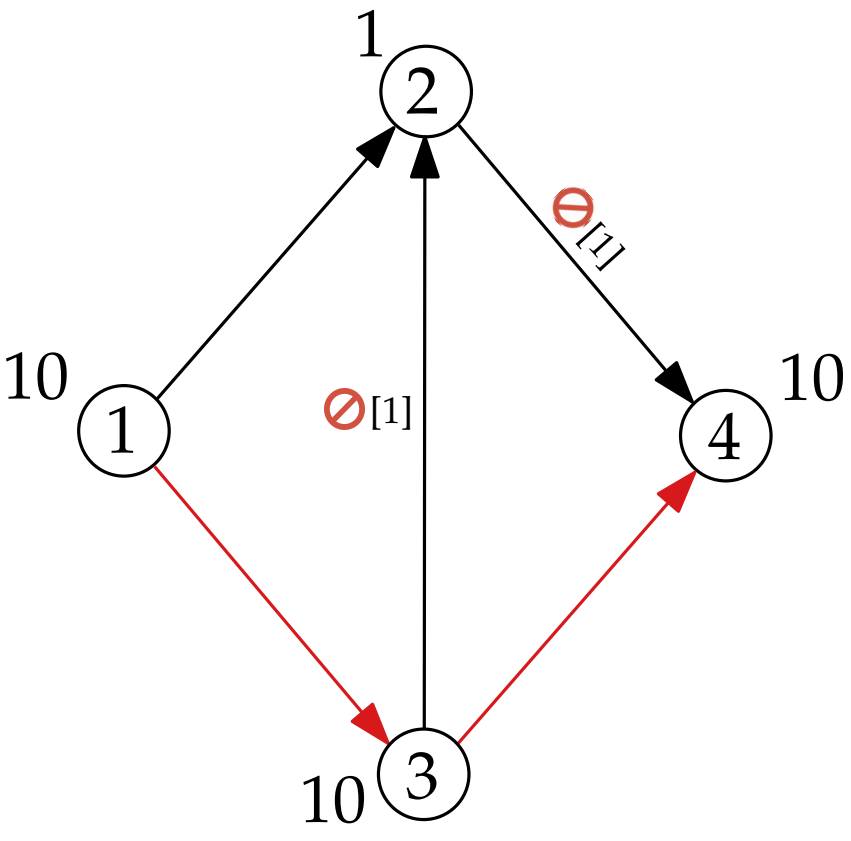

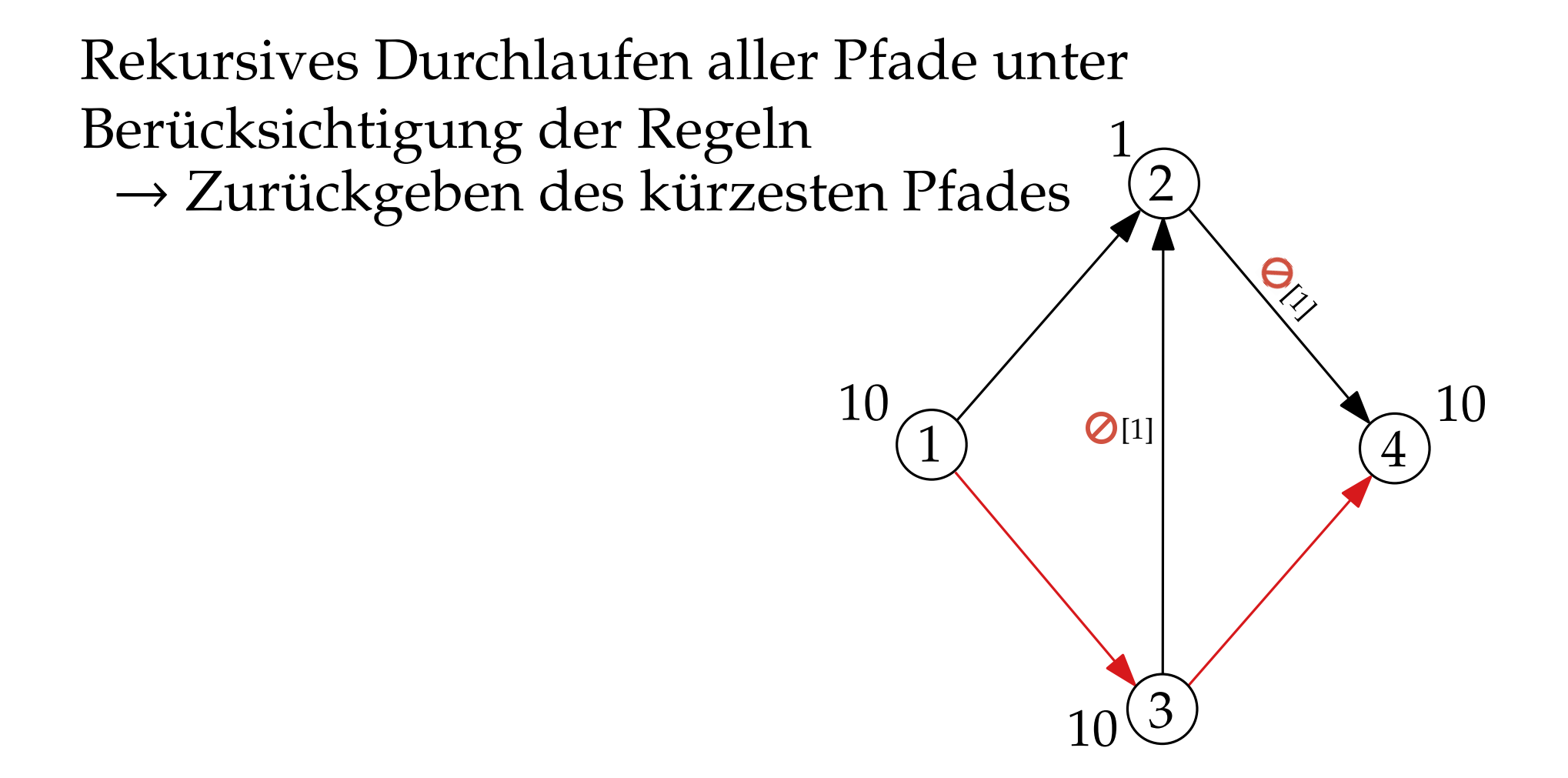

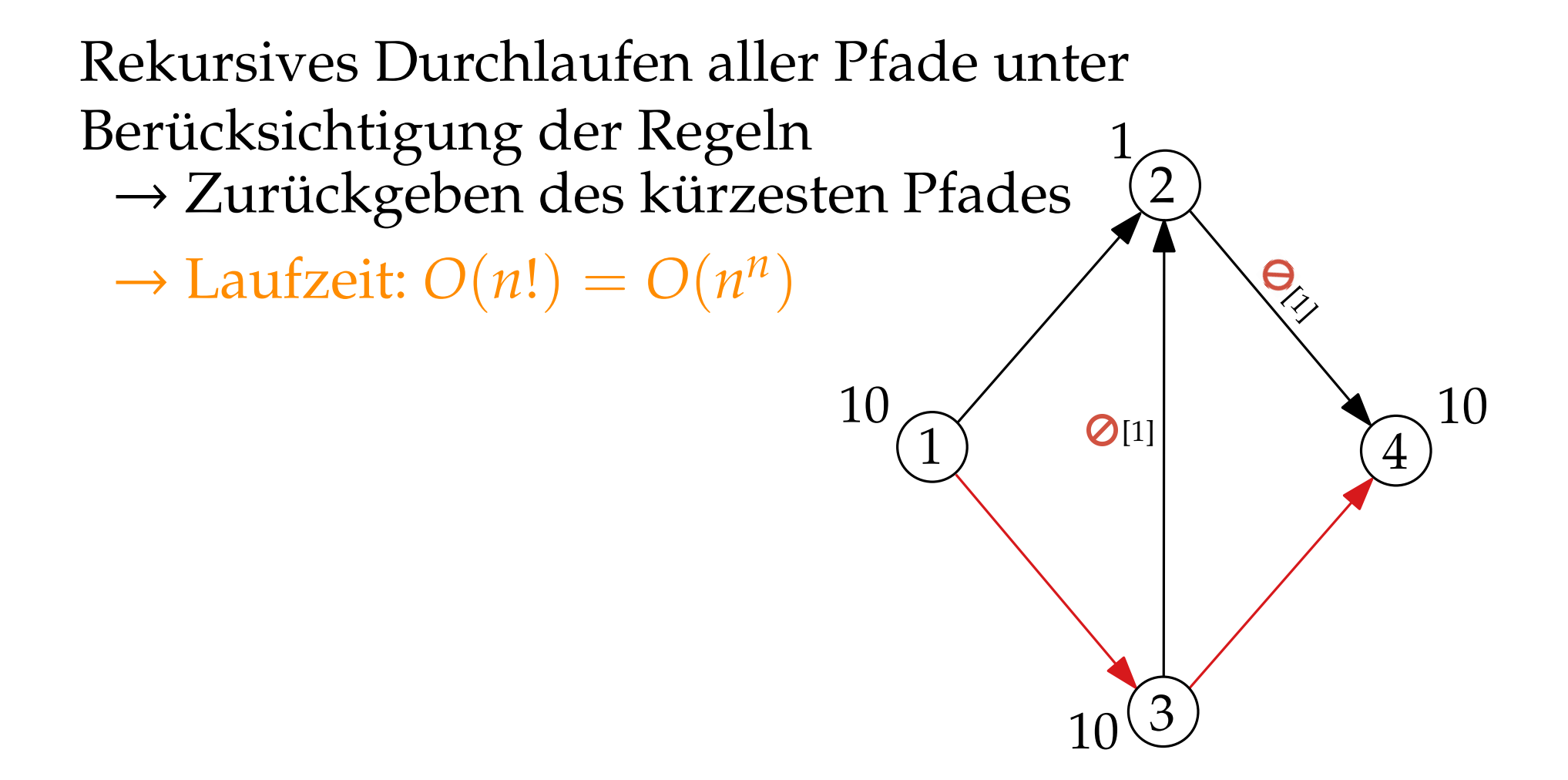

#### Ansatz: Kantengraph

Konstruieren des Kantengraphen *G*  $\overline{\phantom{0}}$ aus dem gegebenen Graphen *G*.
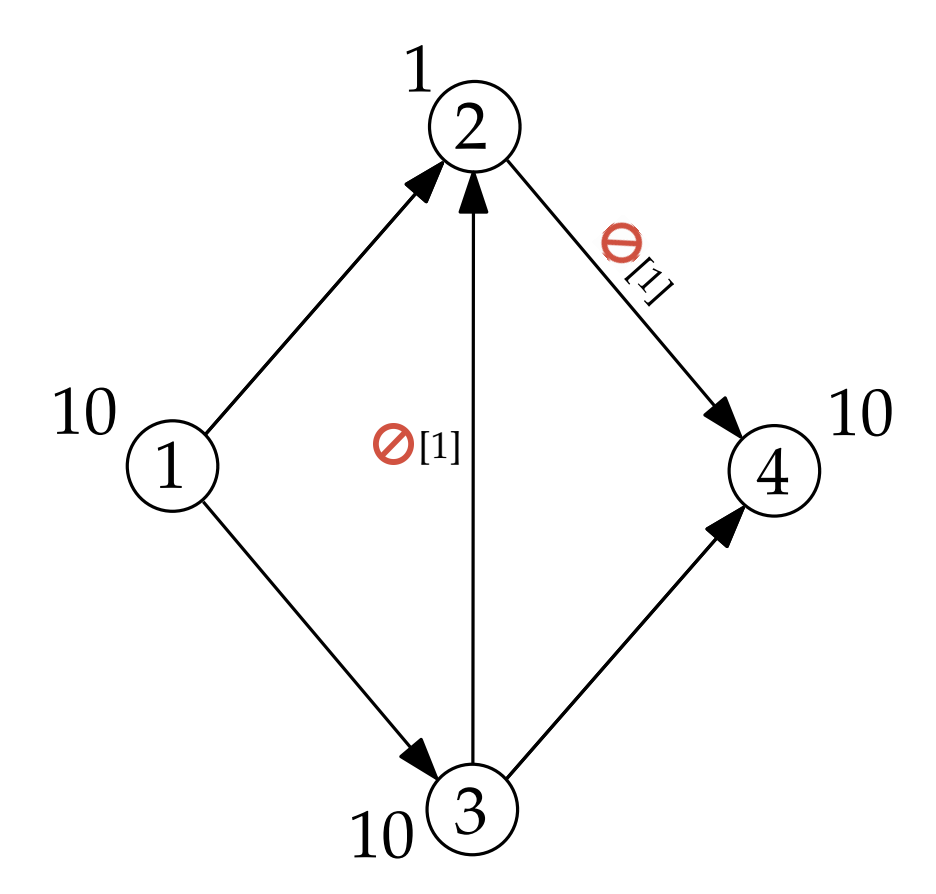

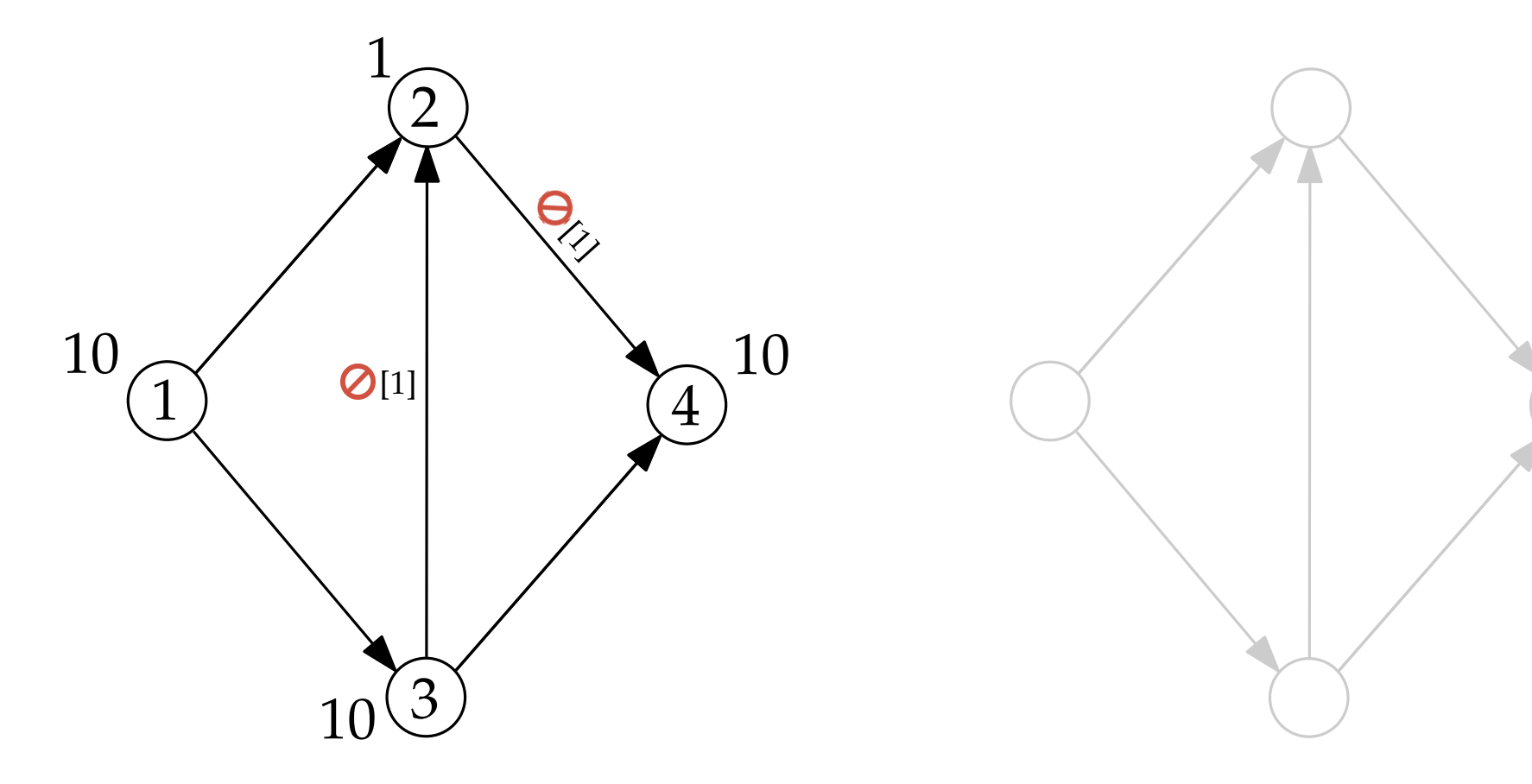

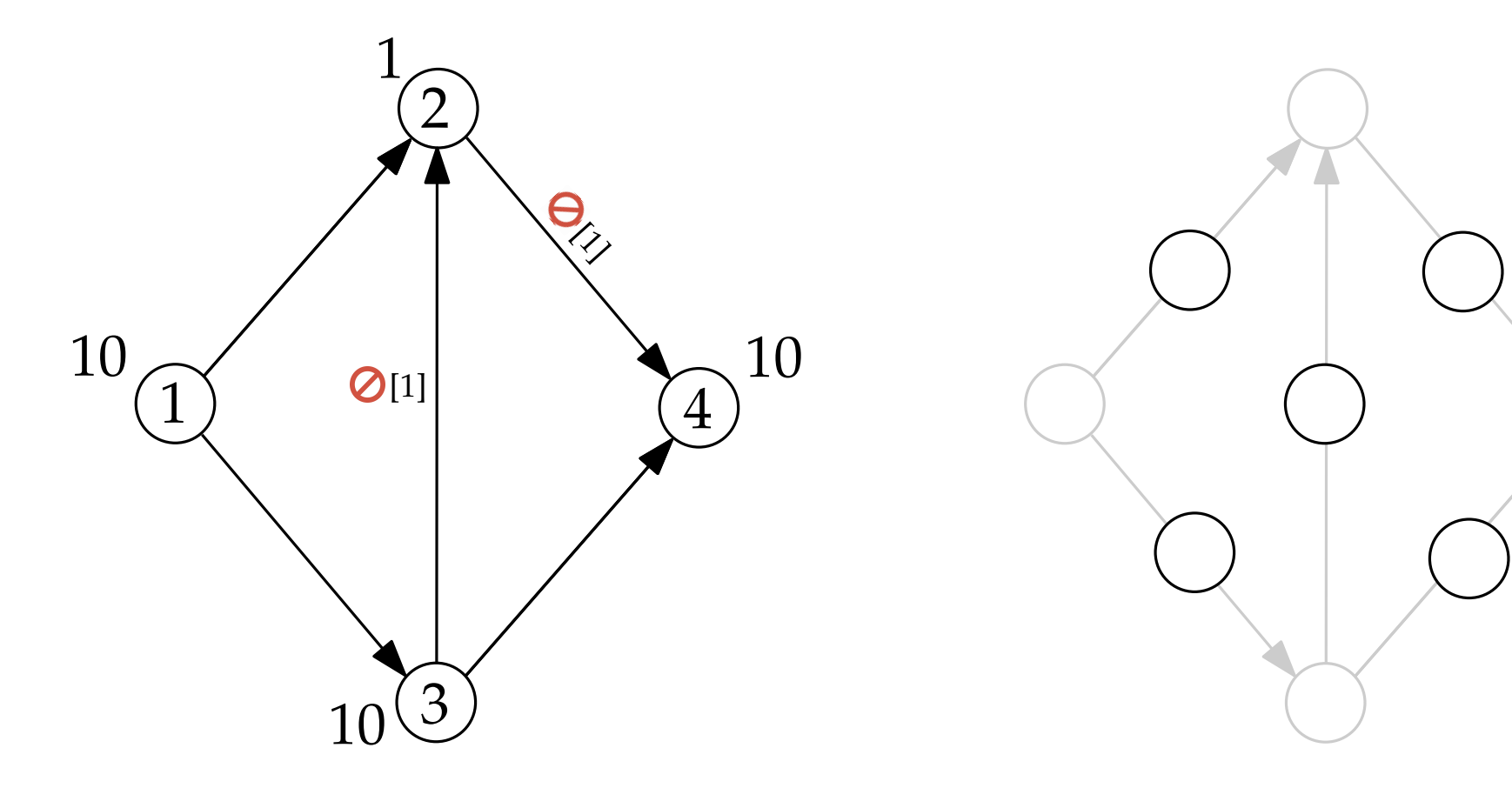

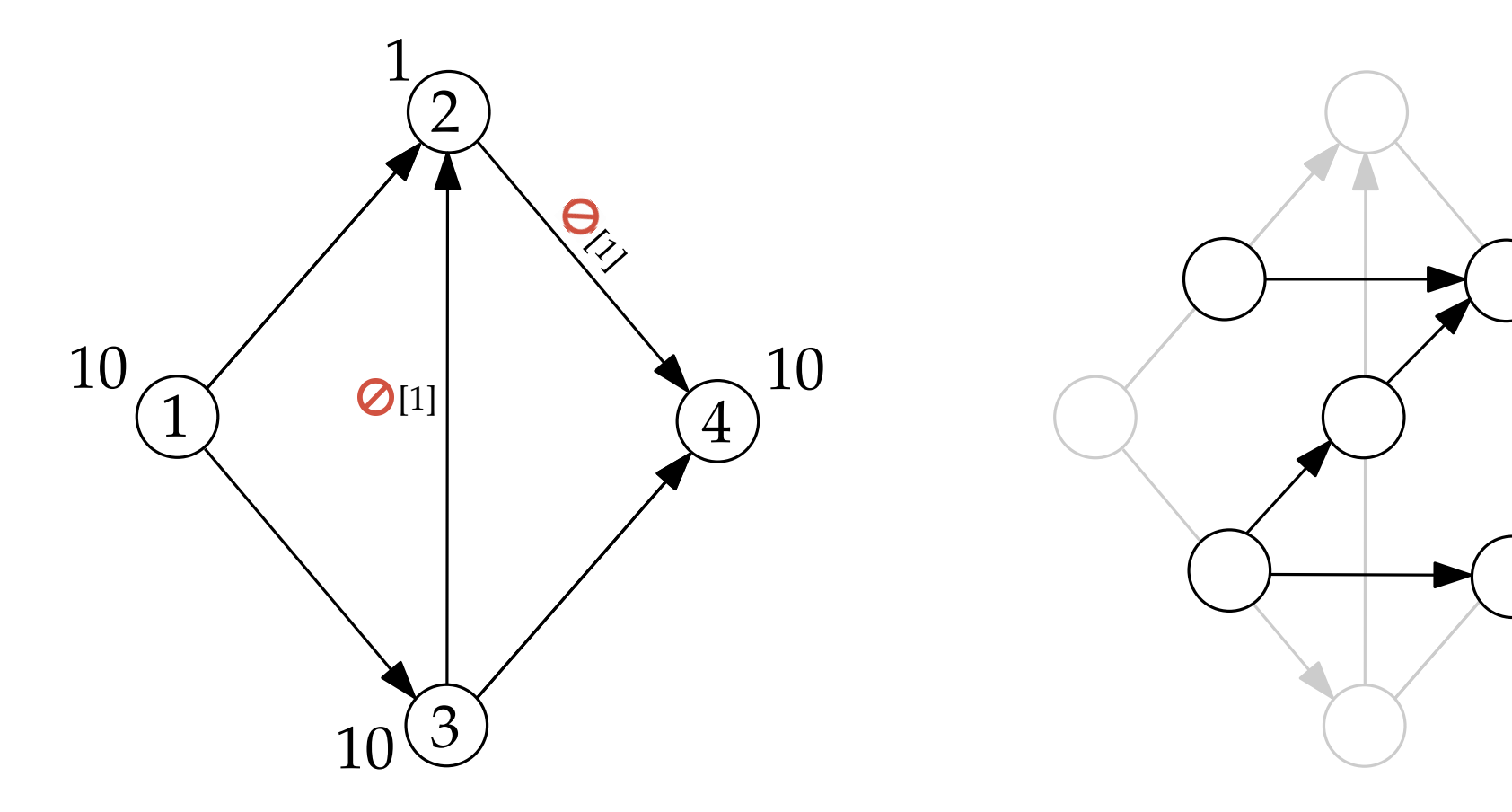

Konstruieren des Kantengraphen *G*  $\overline{\phantom{0}}$ aus dem gegebenen Graphen *G*.

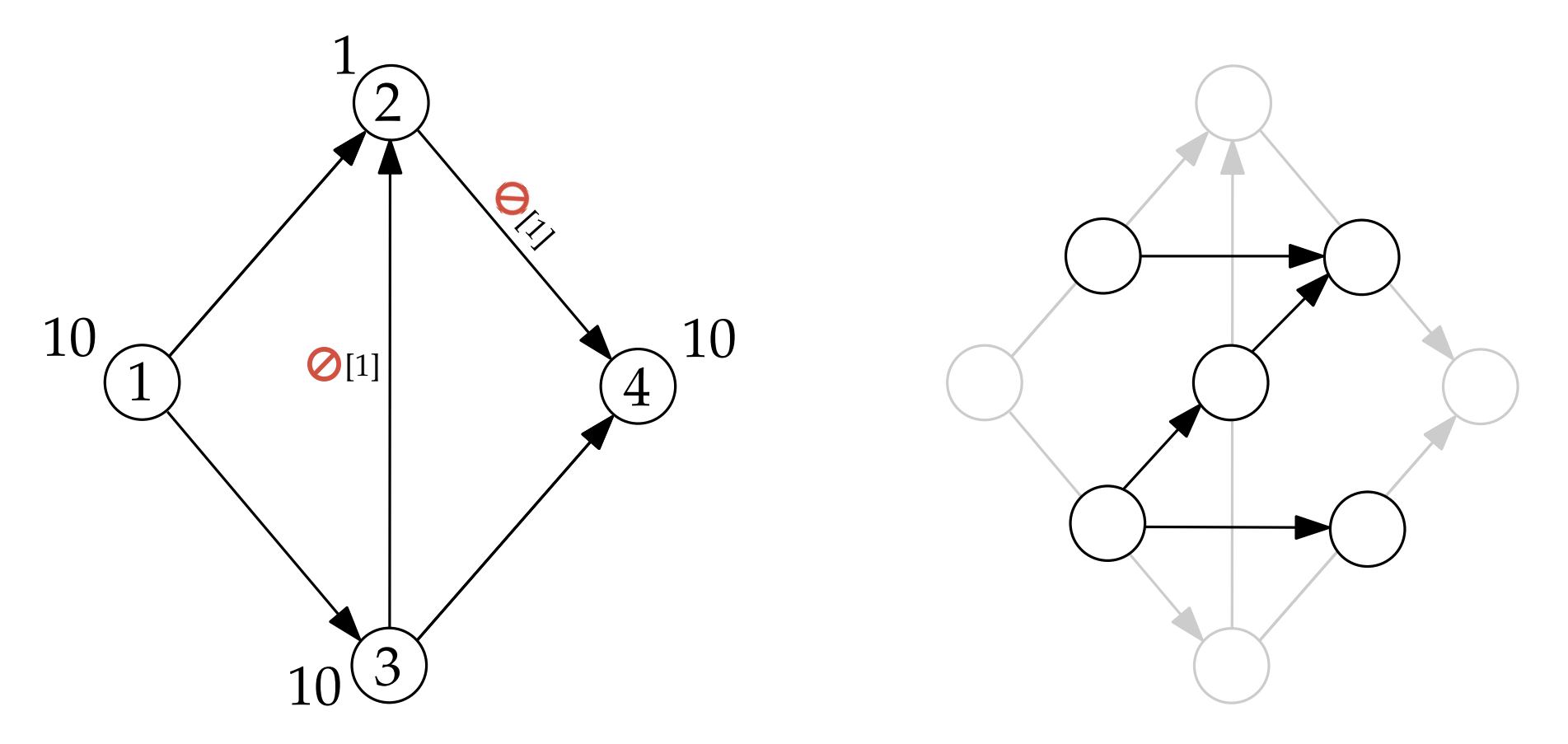

*G*  $\overline{\phantom{0}}$ muss noch weiter modifiziert werden...

#### **Modifikation 1:** Wiederherstellung von Start- und Endknoten

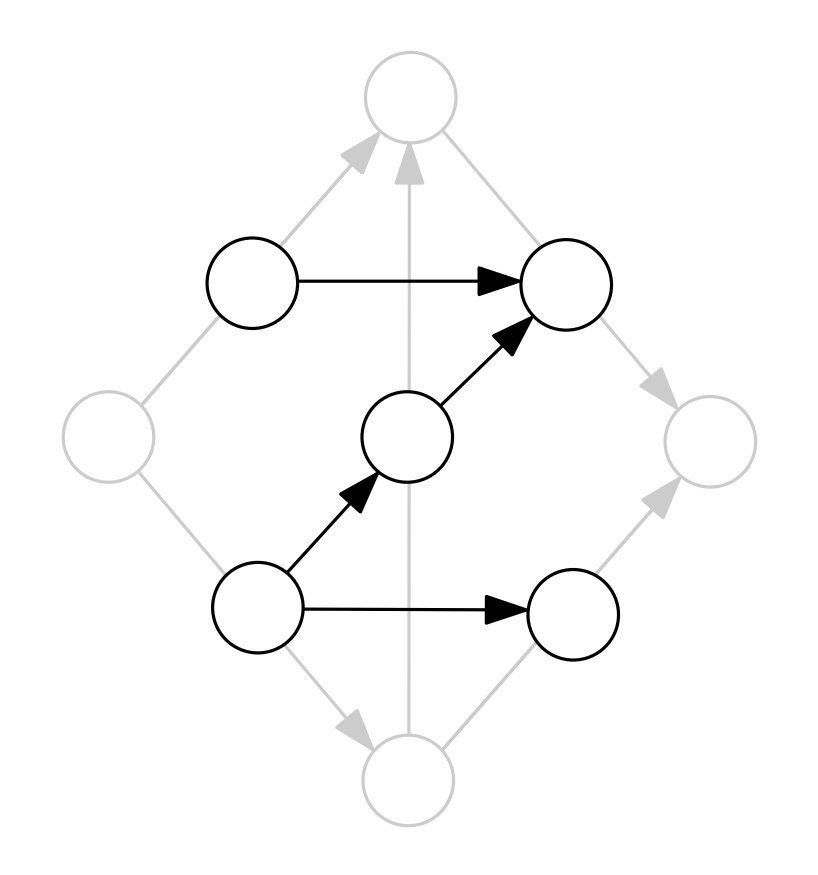

#### **Modifikation 1:** Wiederherstellung von Start- und Endknoten

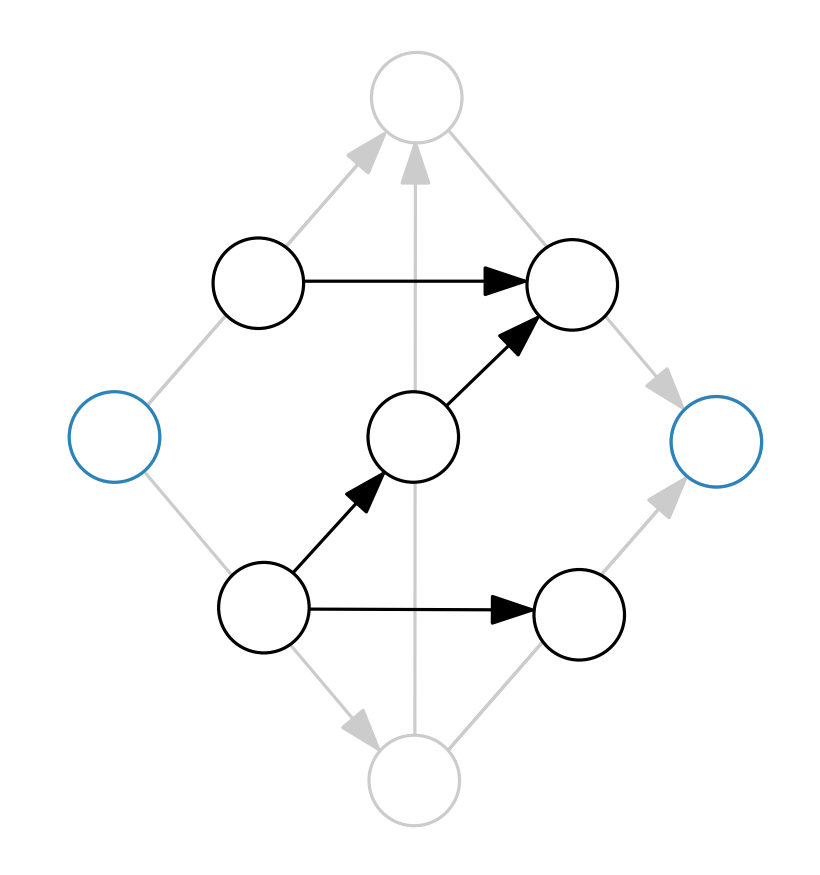

#### **Modifikation 1:** Wiederherstellung von Start- und Endknoten

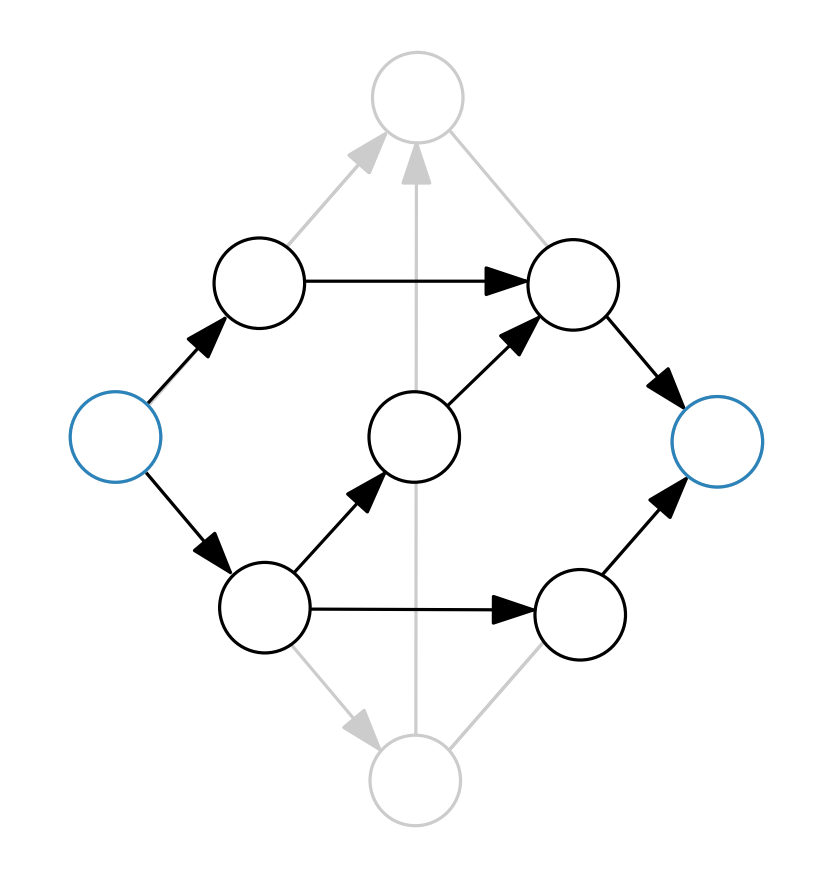

**Modifikation 1:** Wiederherstellung von Start- und Endknoten

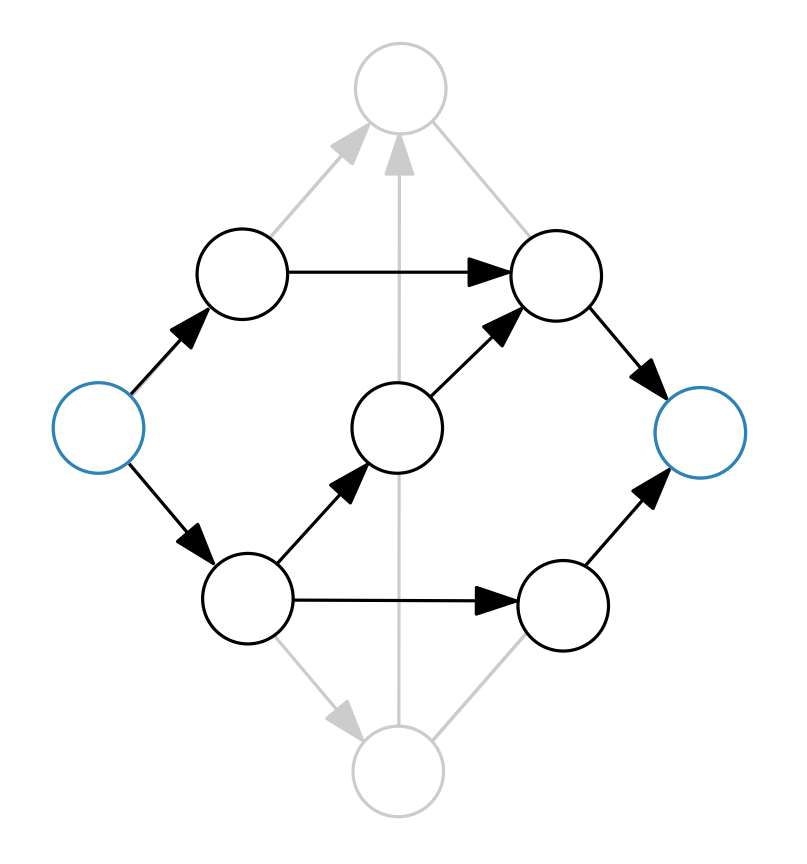

**Modifikation 1:** Wiederherstellung von Start- und Endknoten

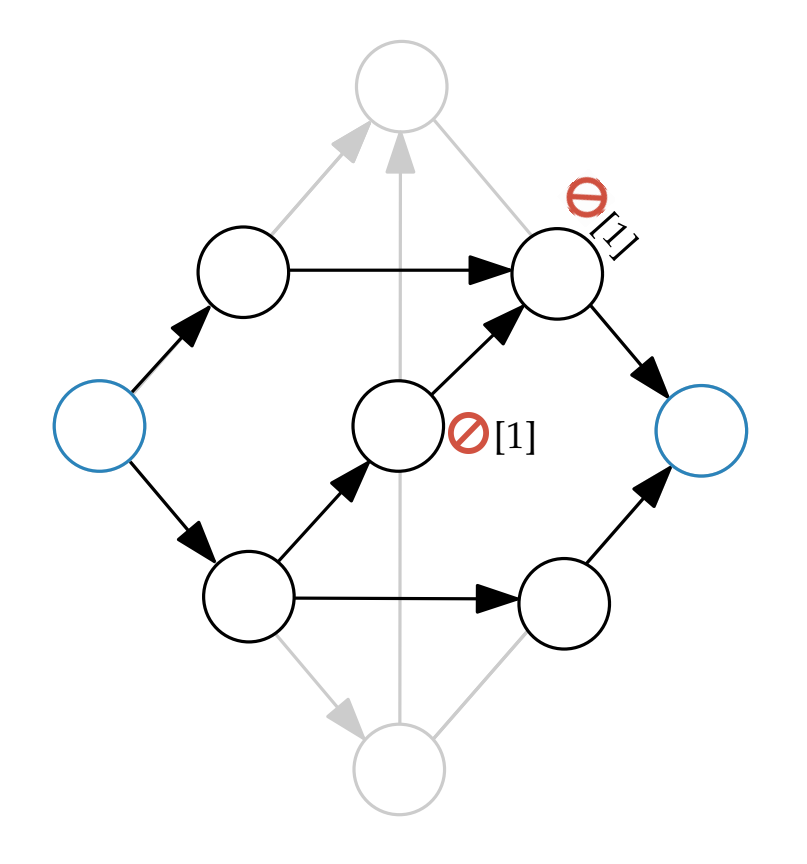

**Modifikation 1:** Wiederherstellung von Start- und Endknoten

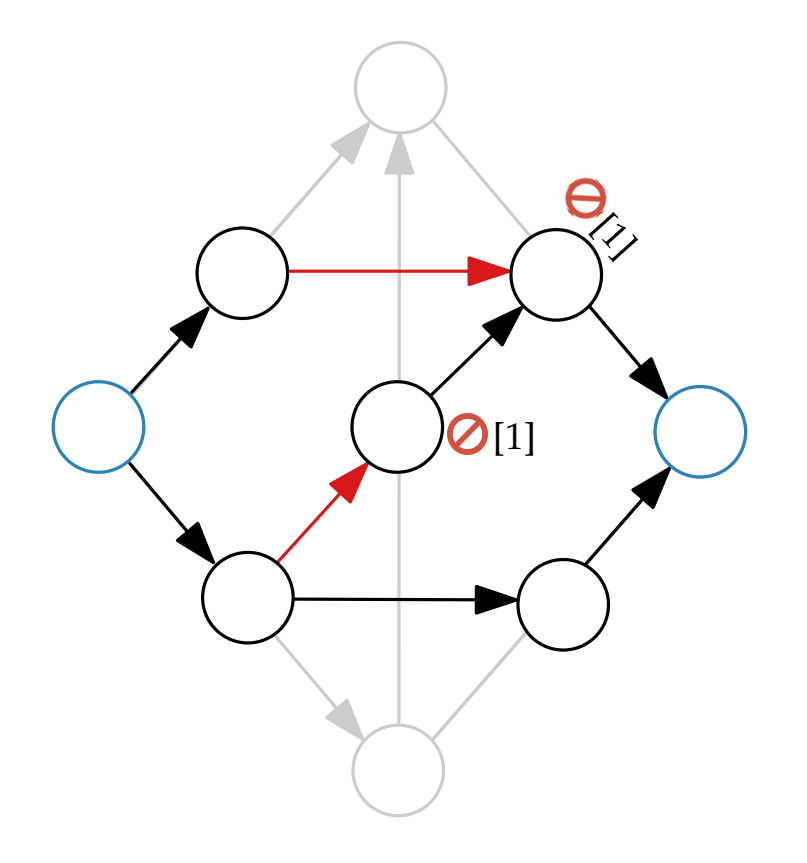

**Modifikation 1:** Wiederherstellung von Start- und Endknoten

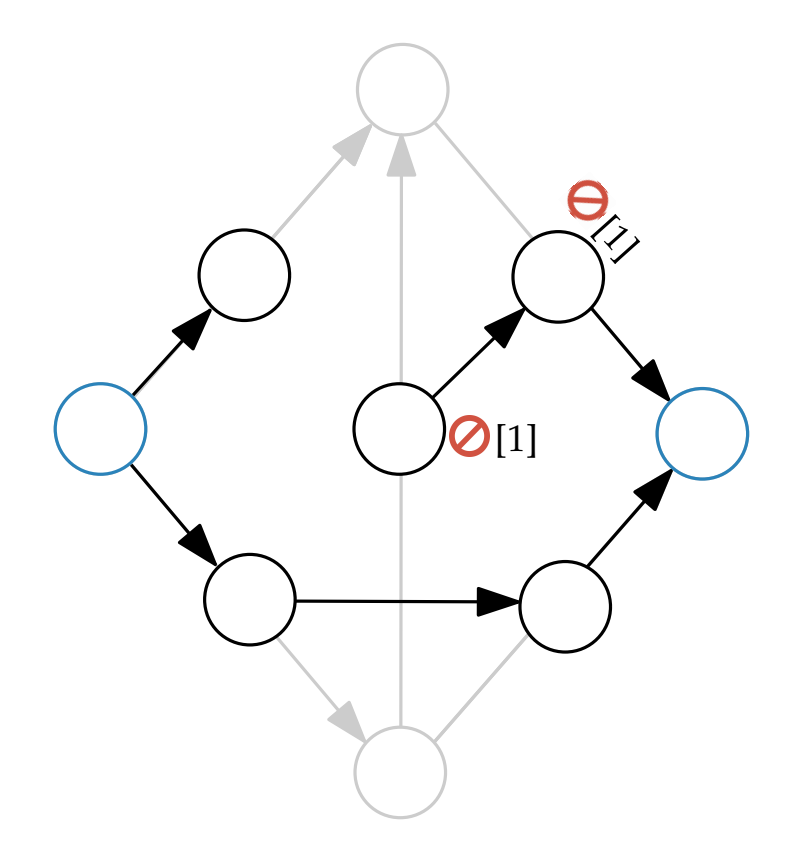

**Modifikation 1:** Wiederherstellung von Start- und Endknoten

**Modifikation 2:** Entfernen der durch Regeln verbotenen Kanten

**Modifikation 3:** Setzen der Kantengewichte entsprechend ihrer ehemaligen Knoten

**Modifikation 1:** Wiederherstellung von Start- und Endknoten

**Modifikation 2:** Entfernen der durch Regeln verbotenen Kanten

**Modifikation 3:** Setzen der Kantengewichte entsprechend ihrer $\bigotimes_1^{10}$ ehemaligen Knoten

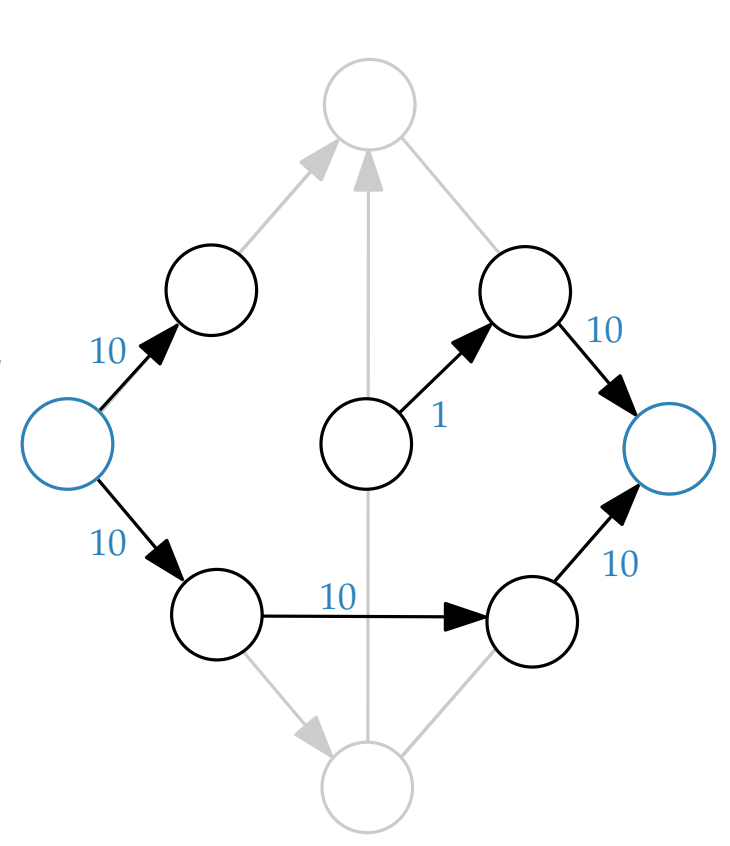

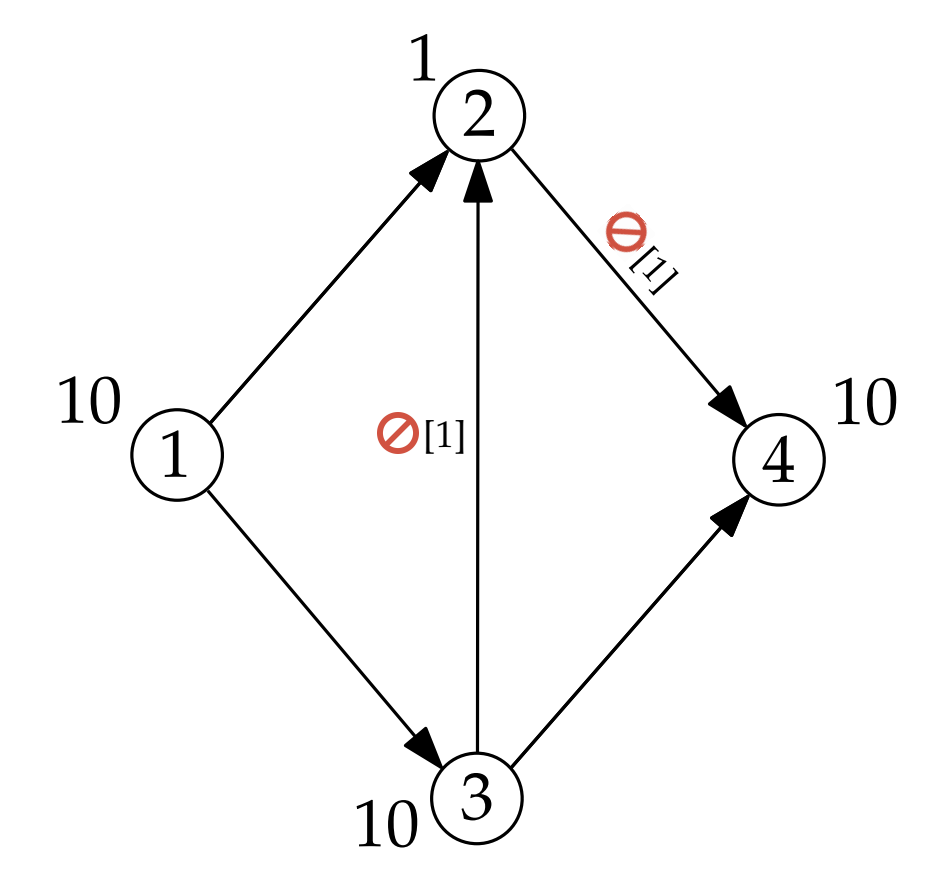

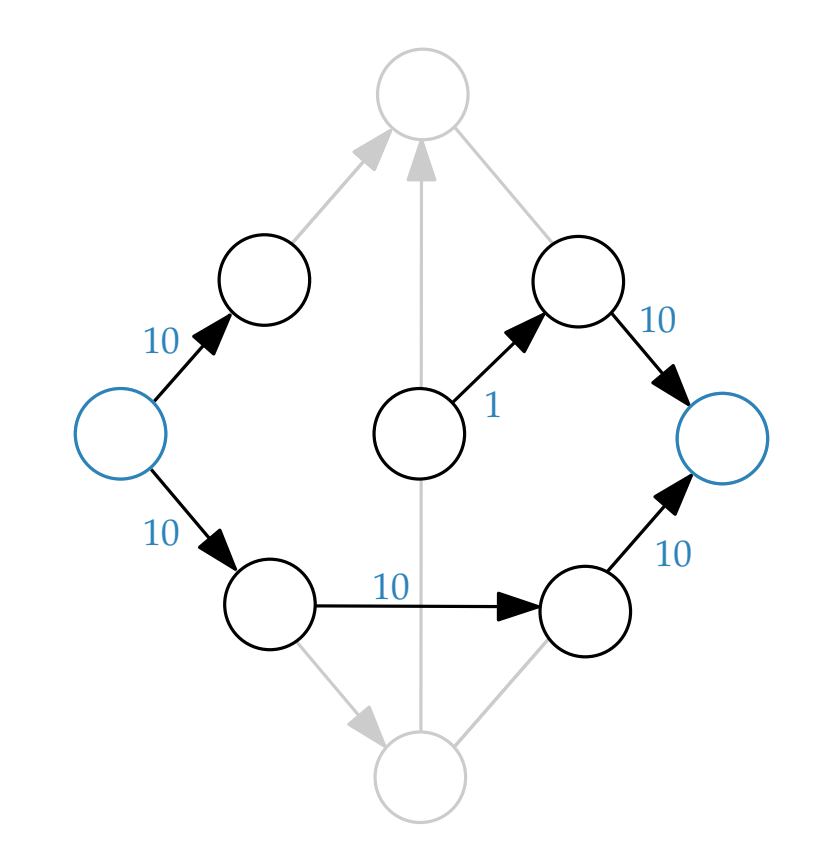

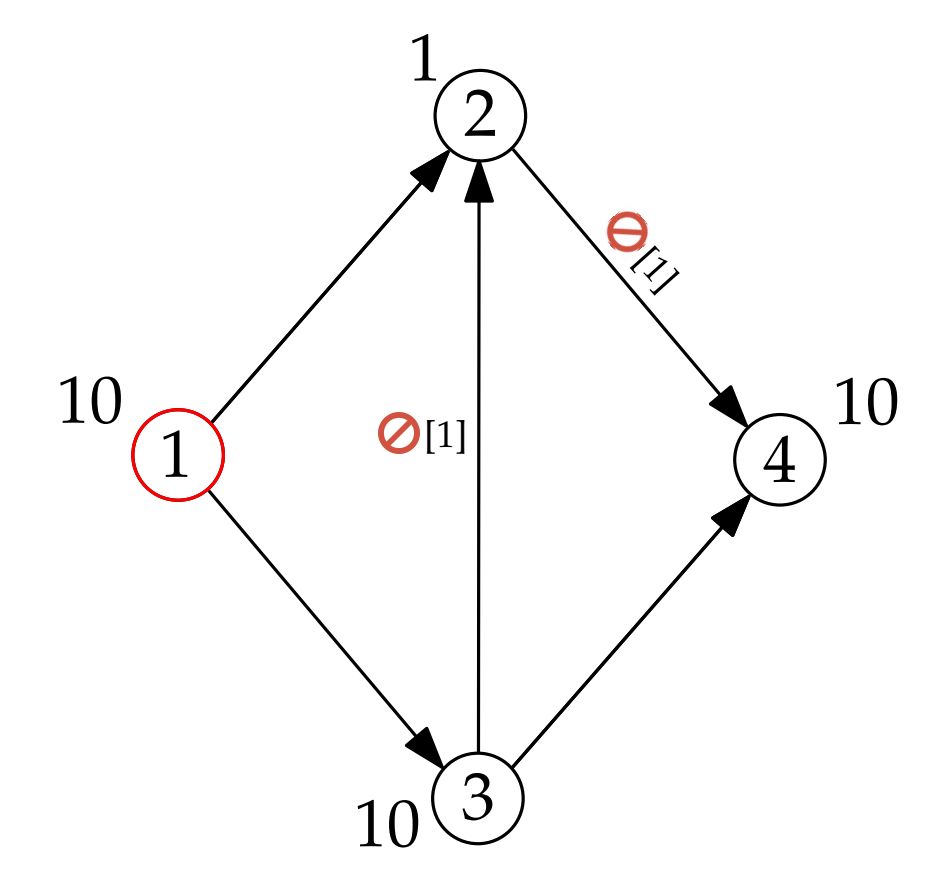

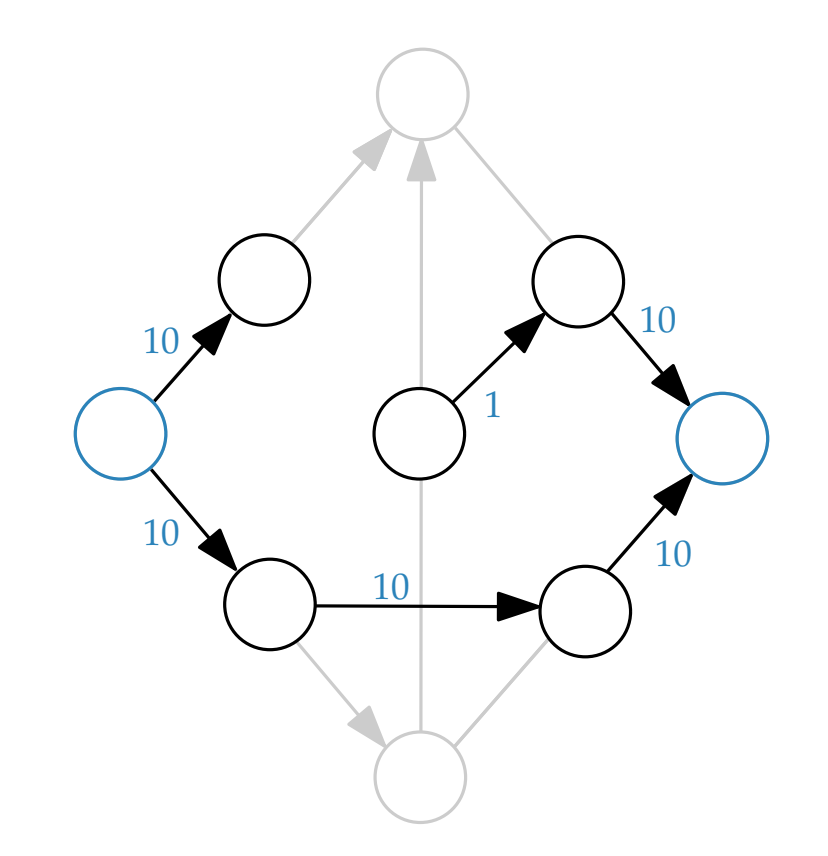

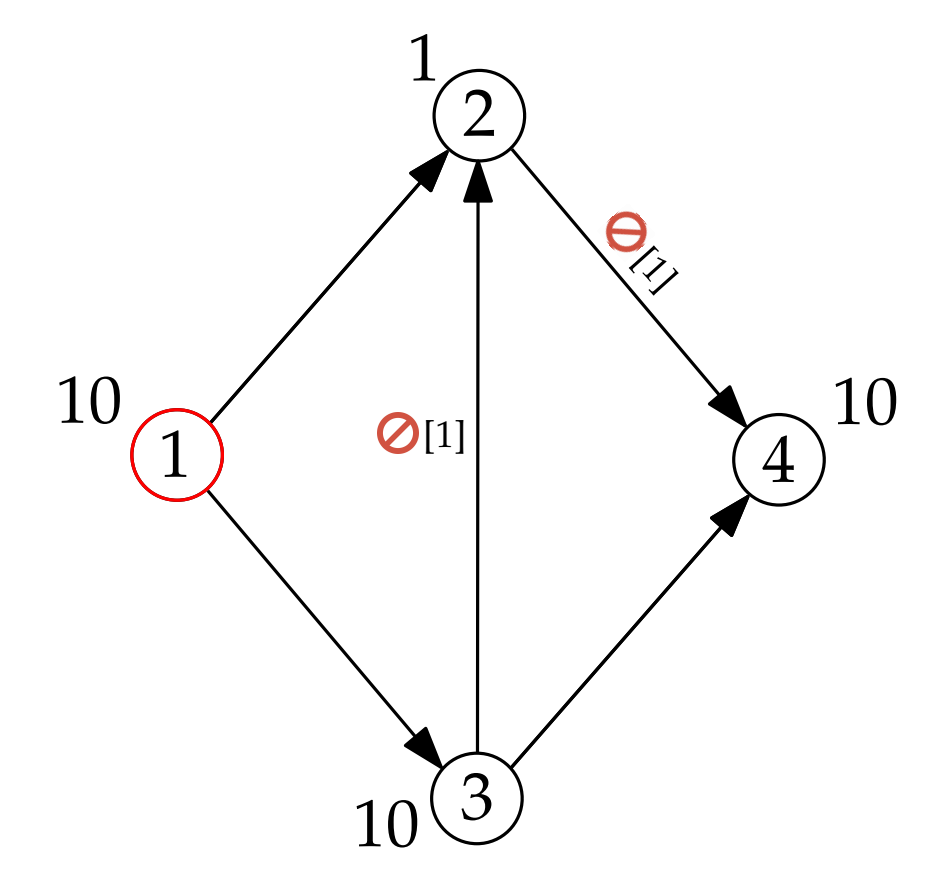

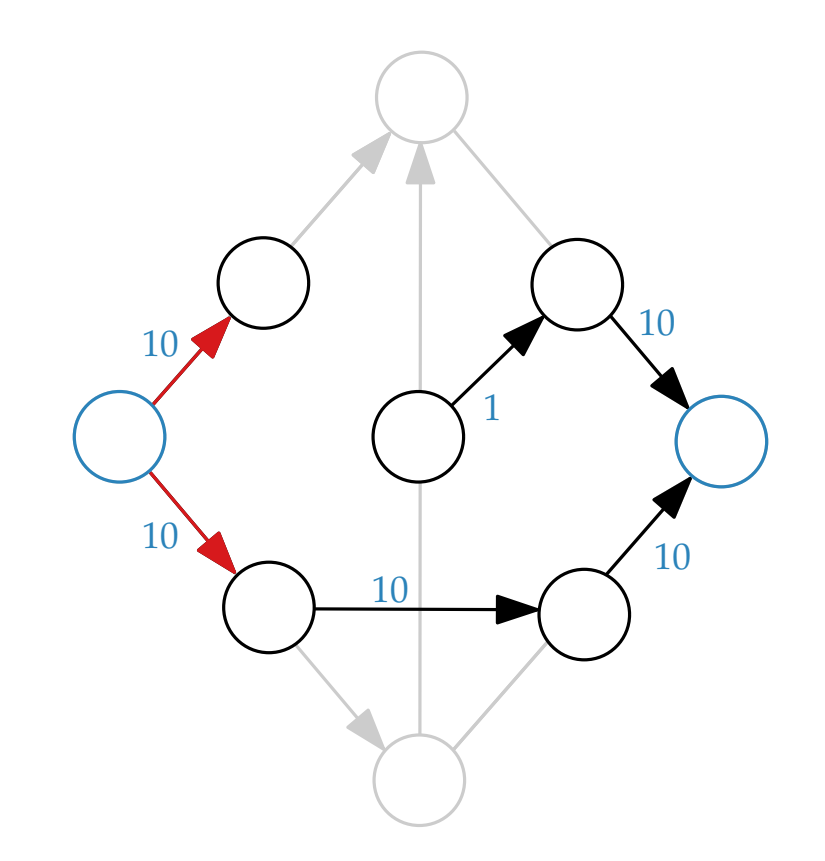

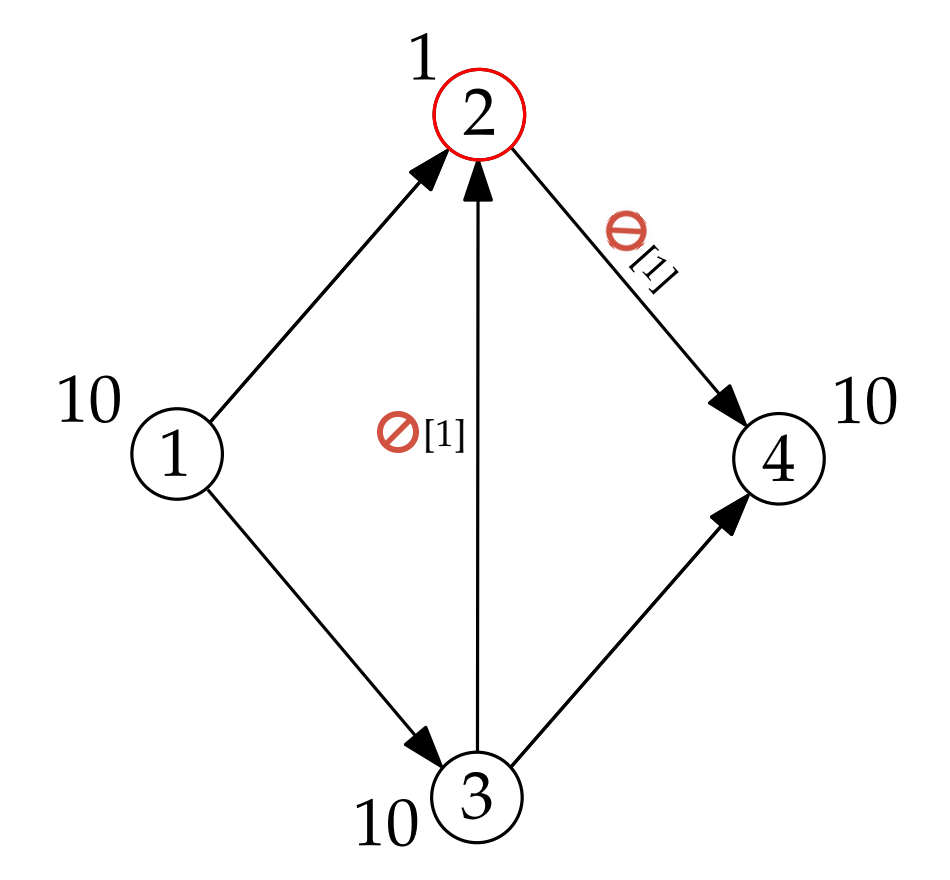

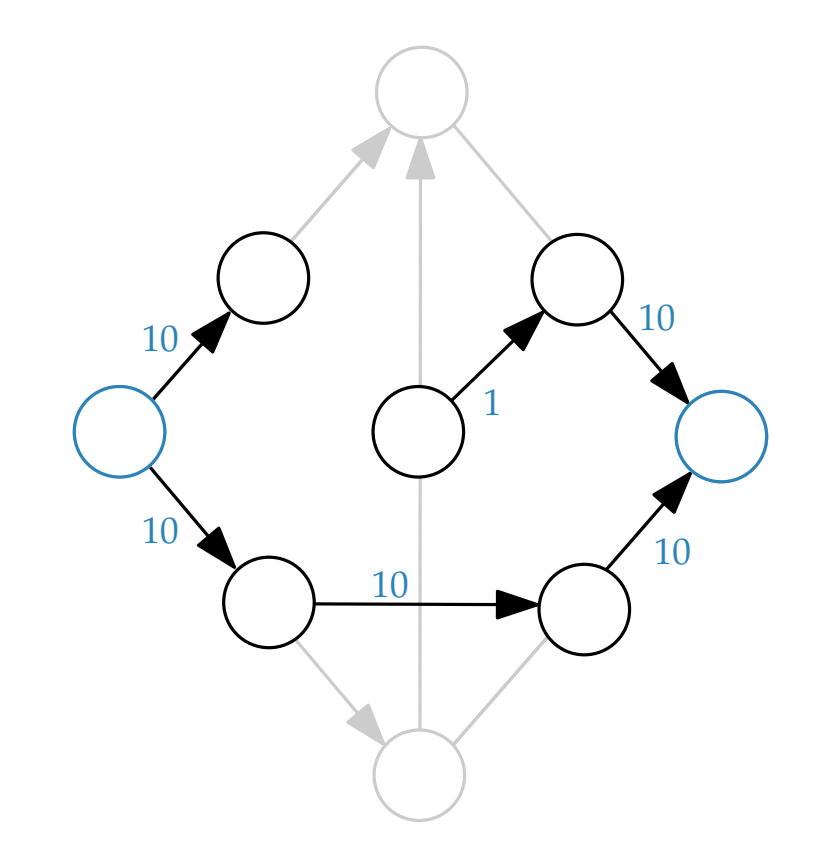

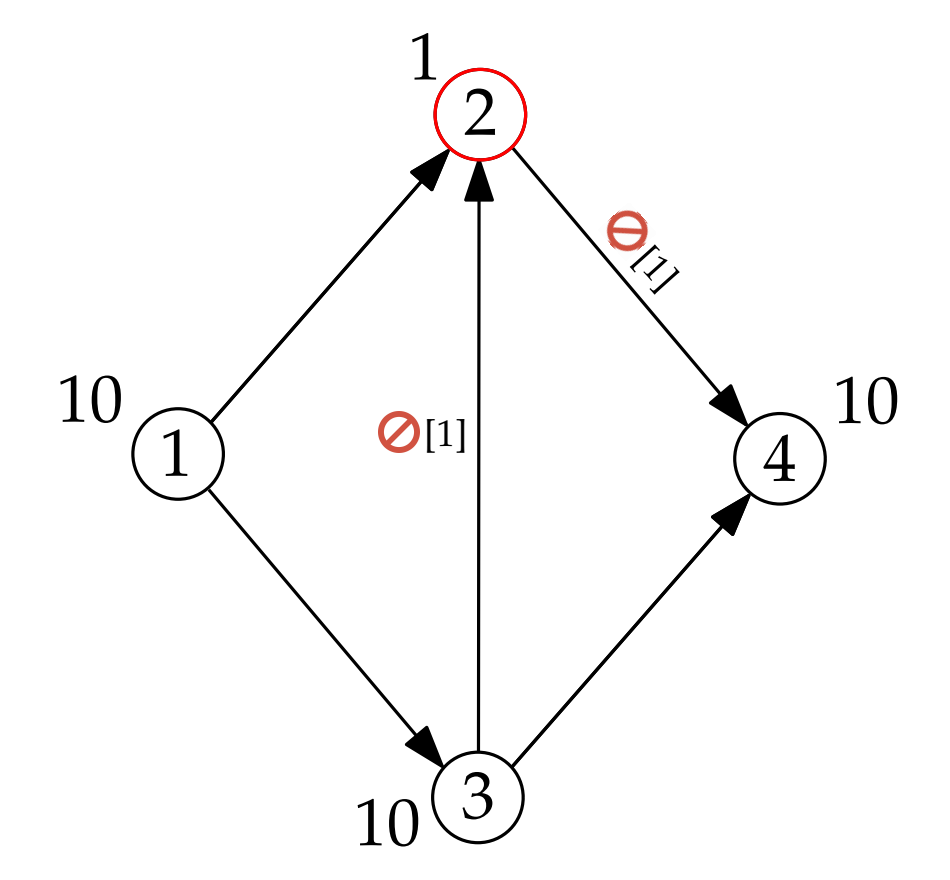

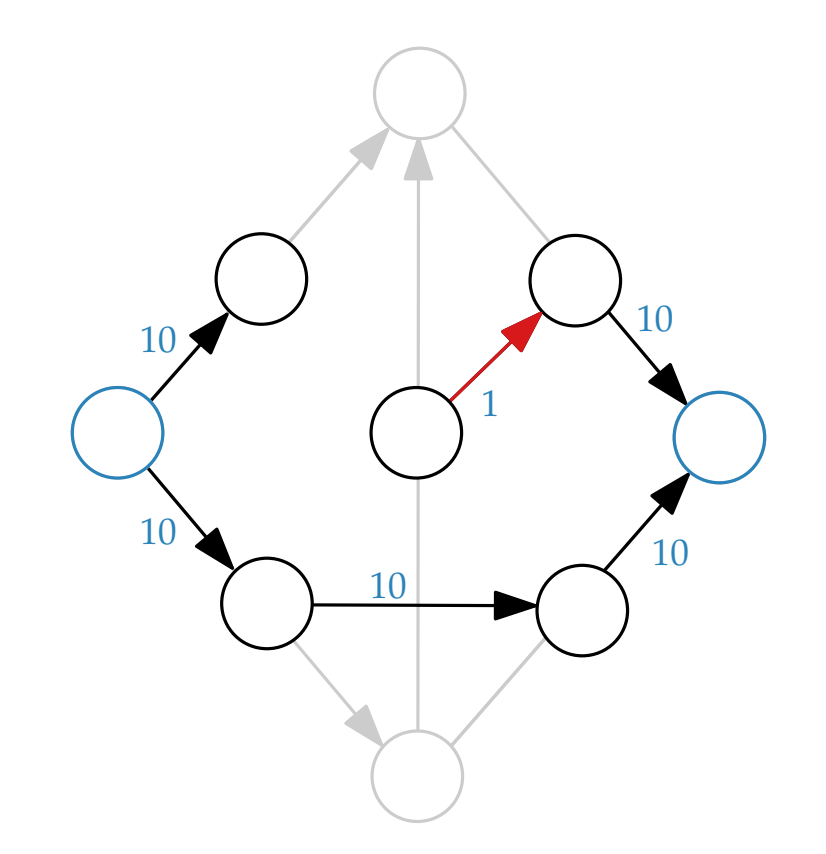

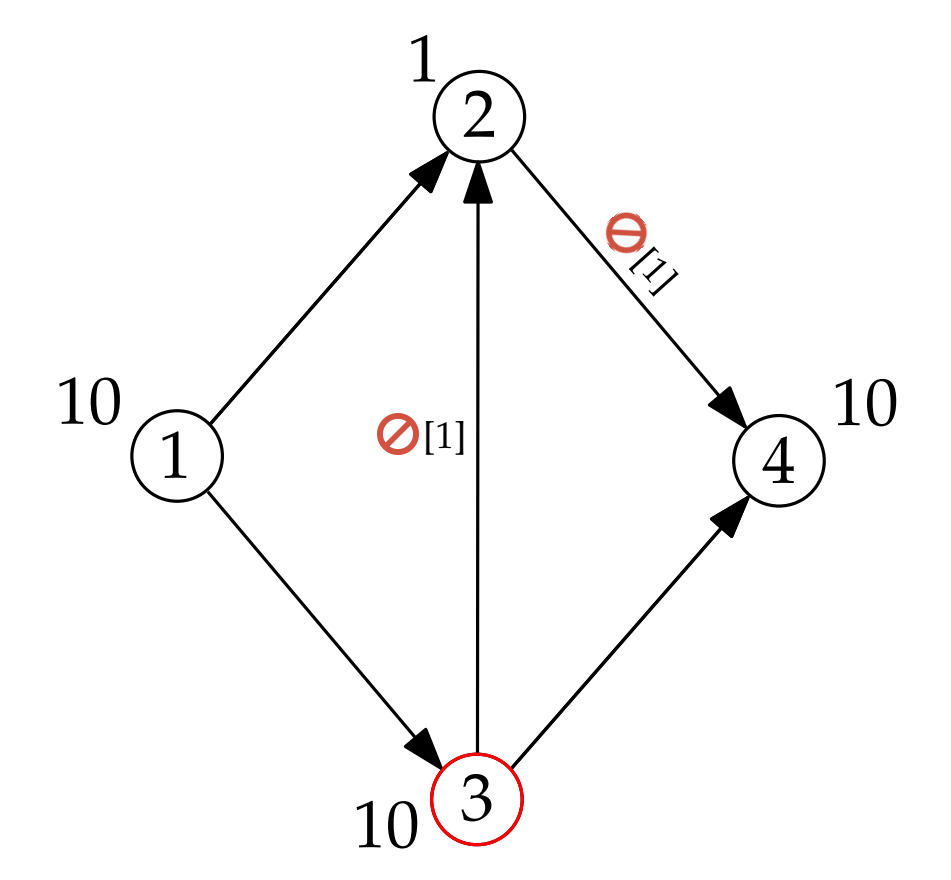

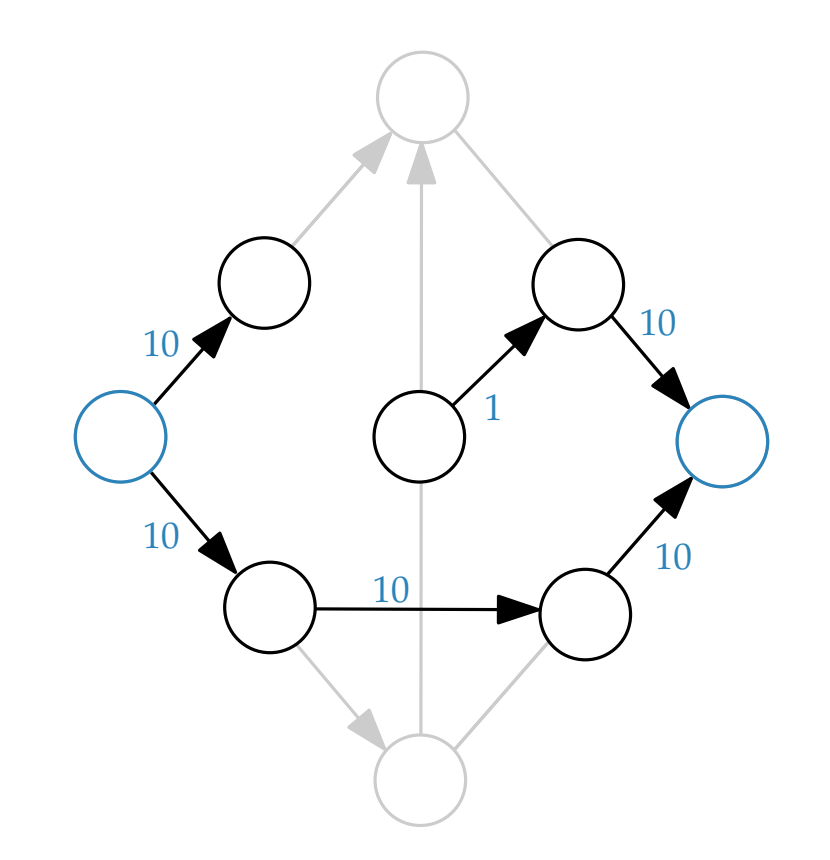

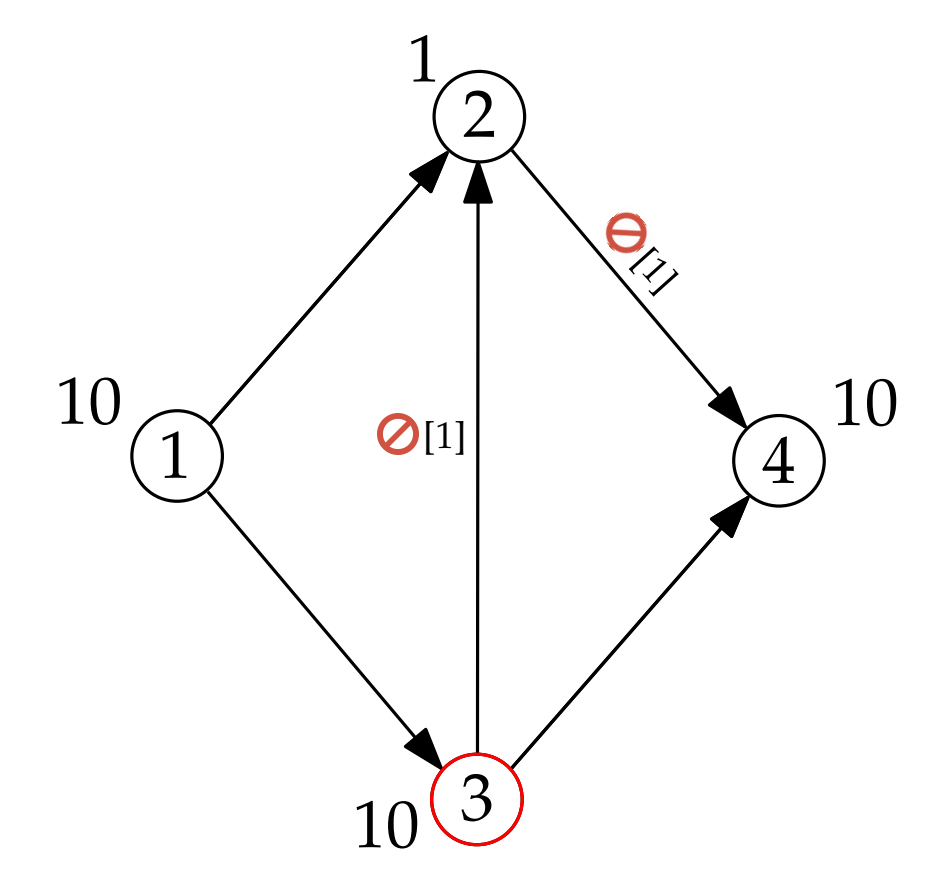

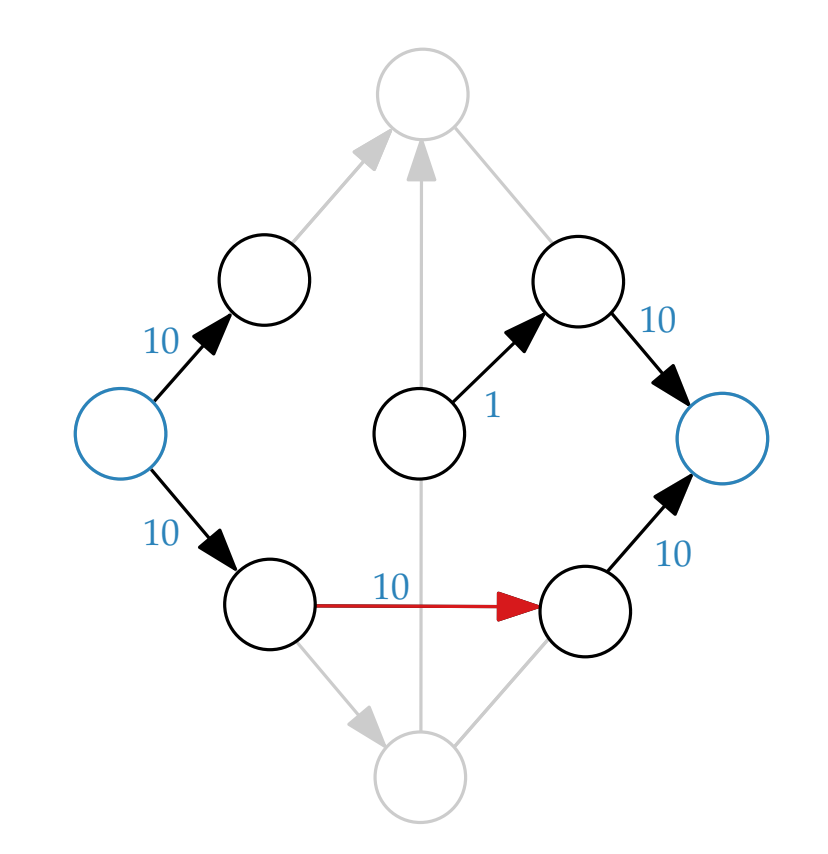

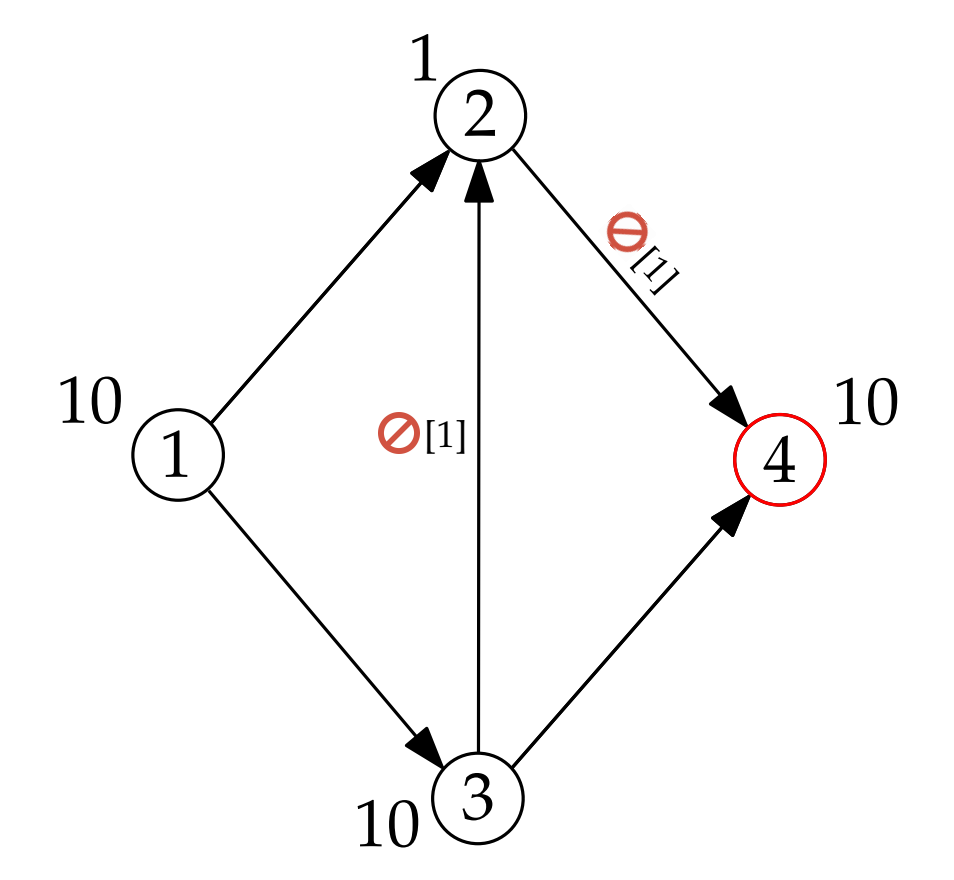

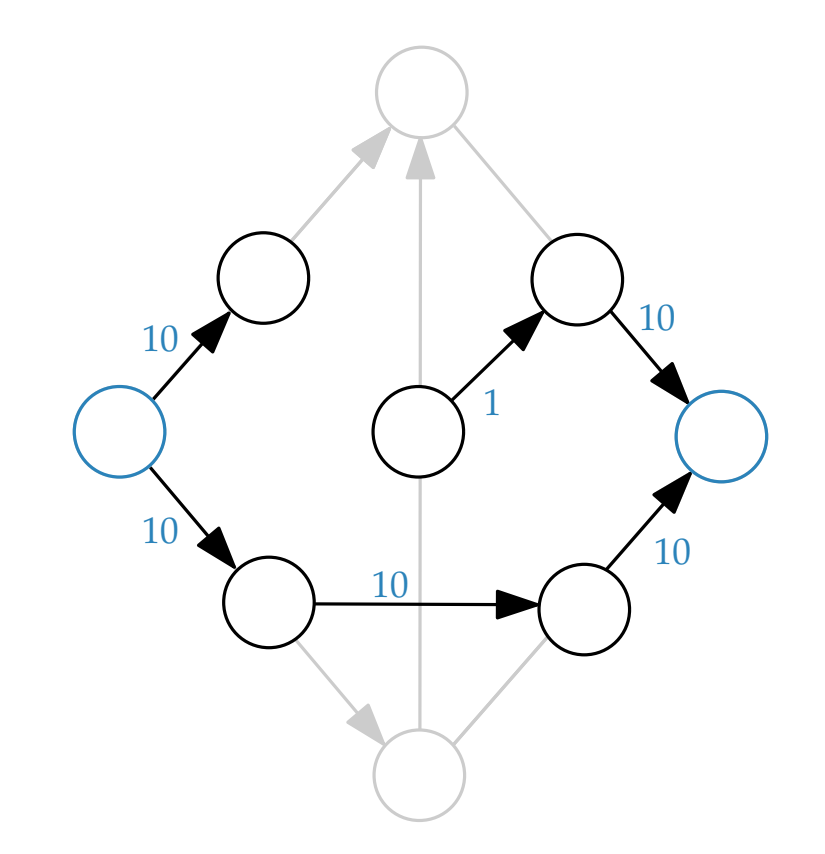

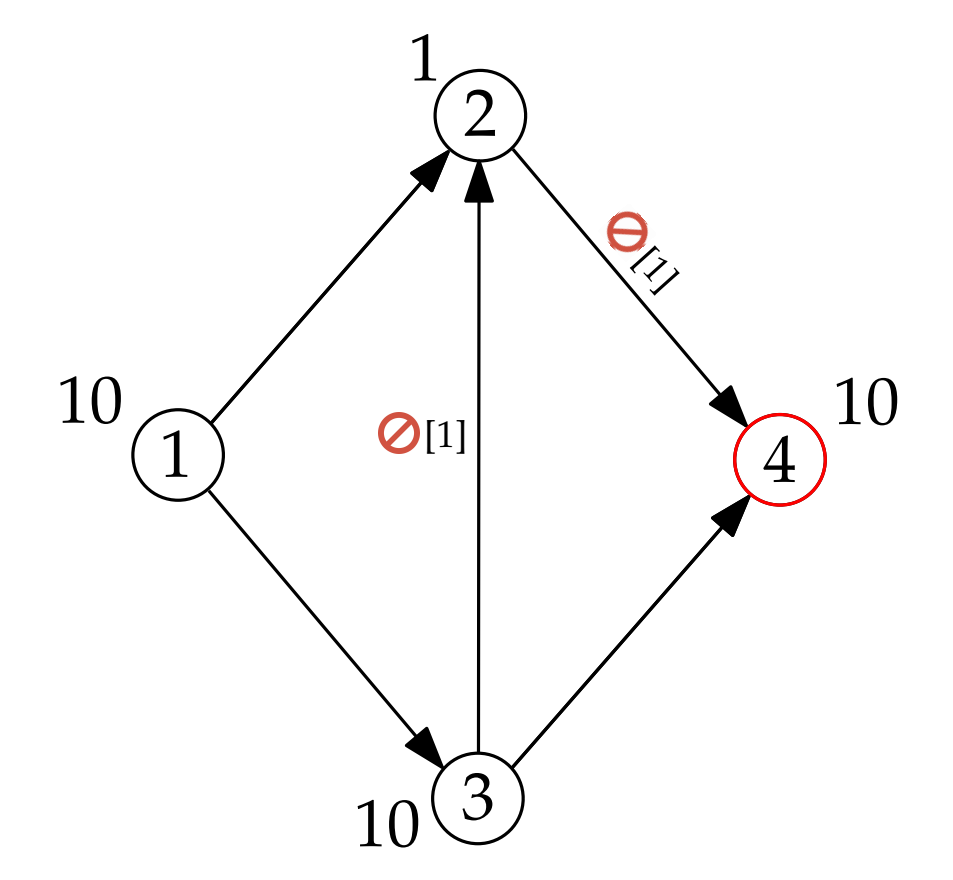

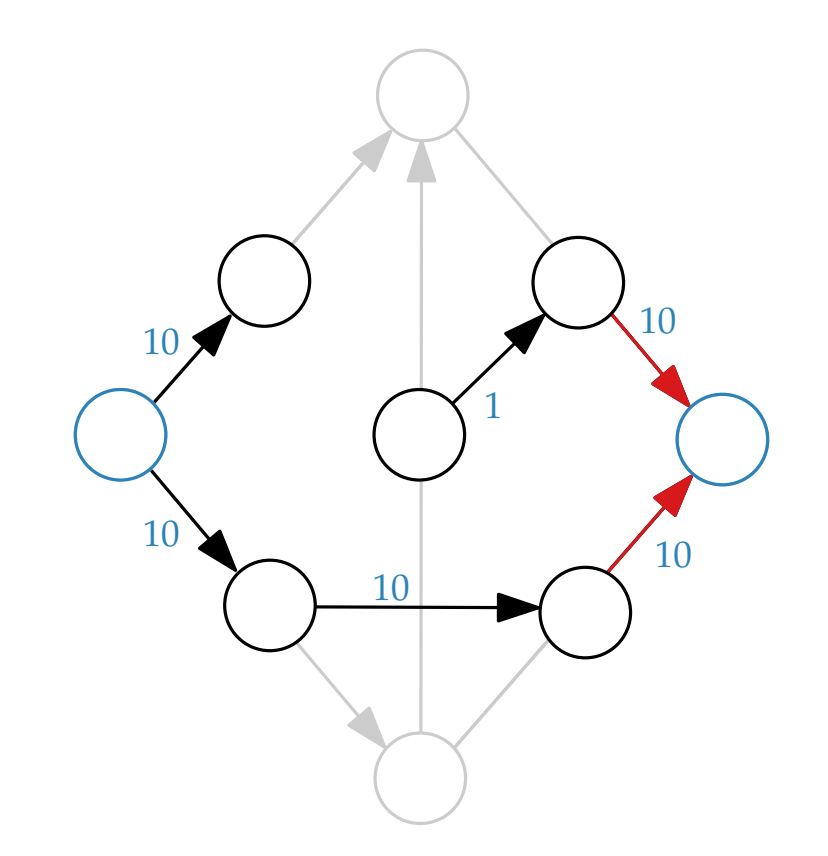

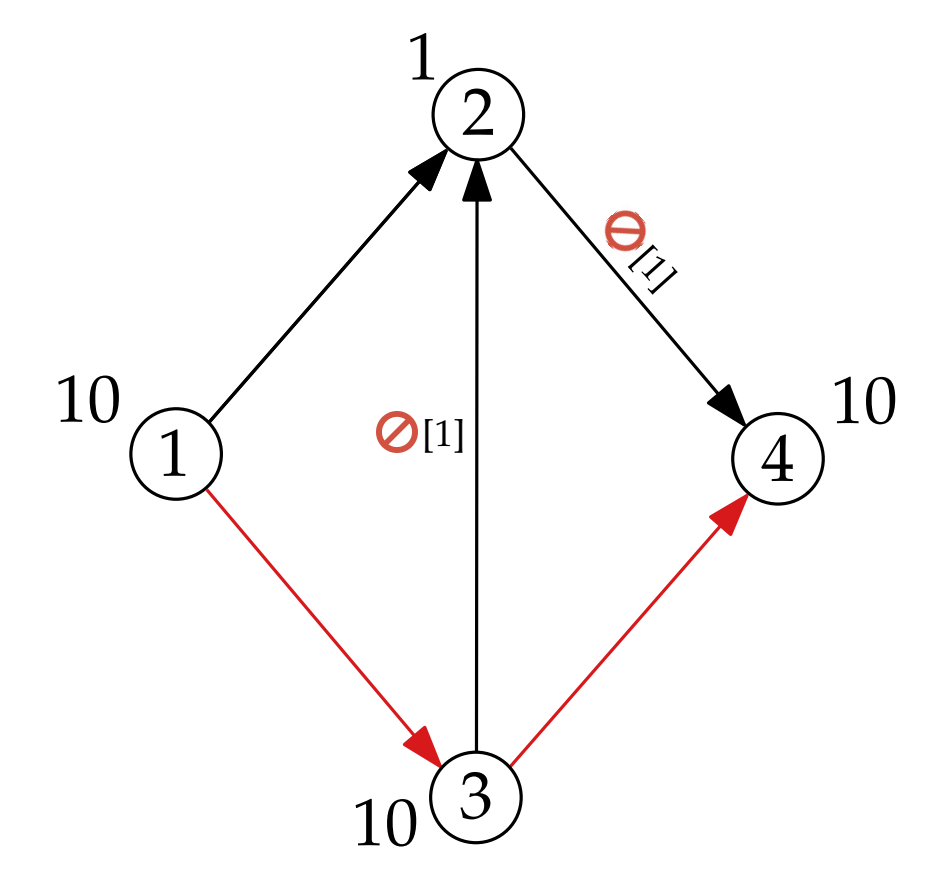

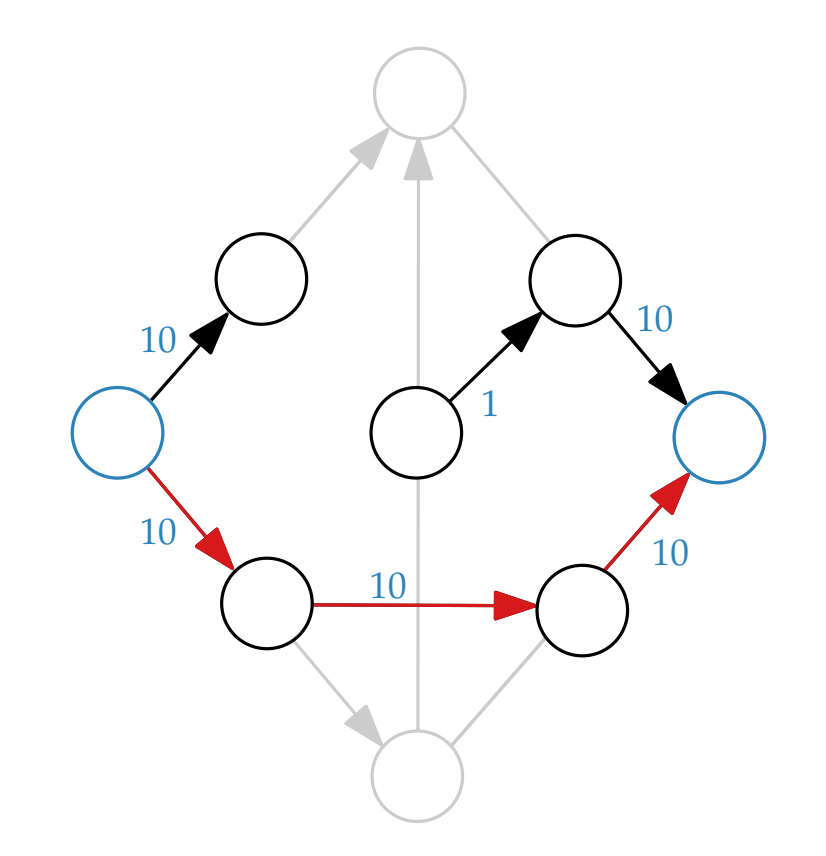

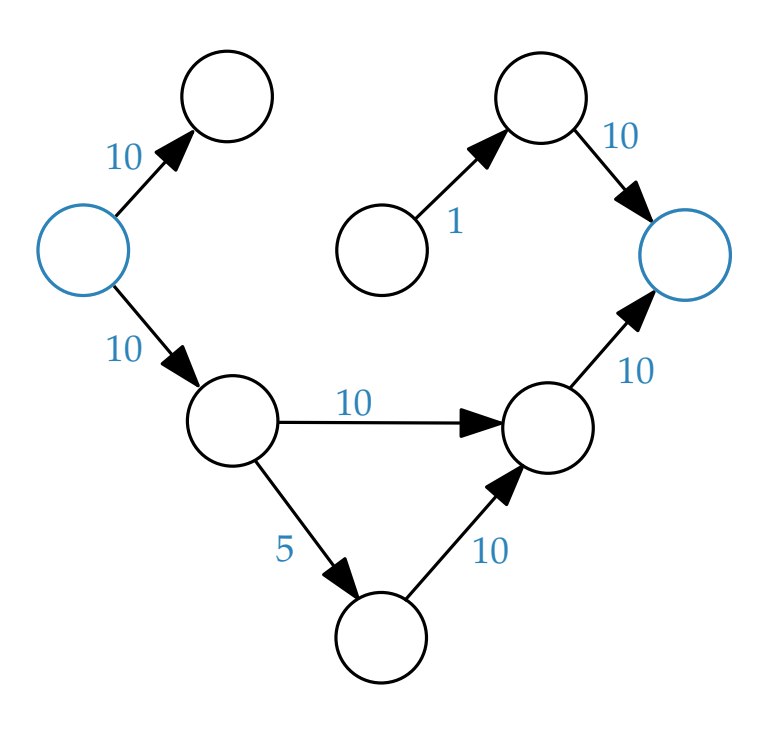

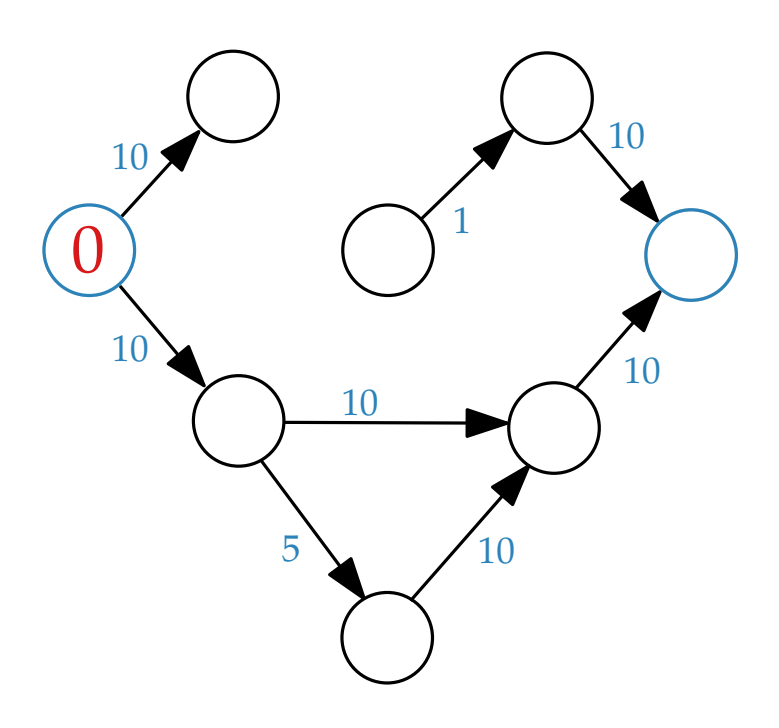

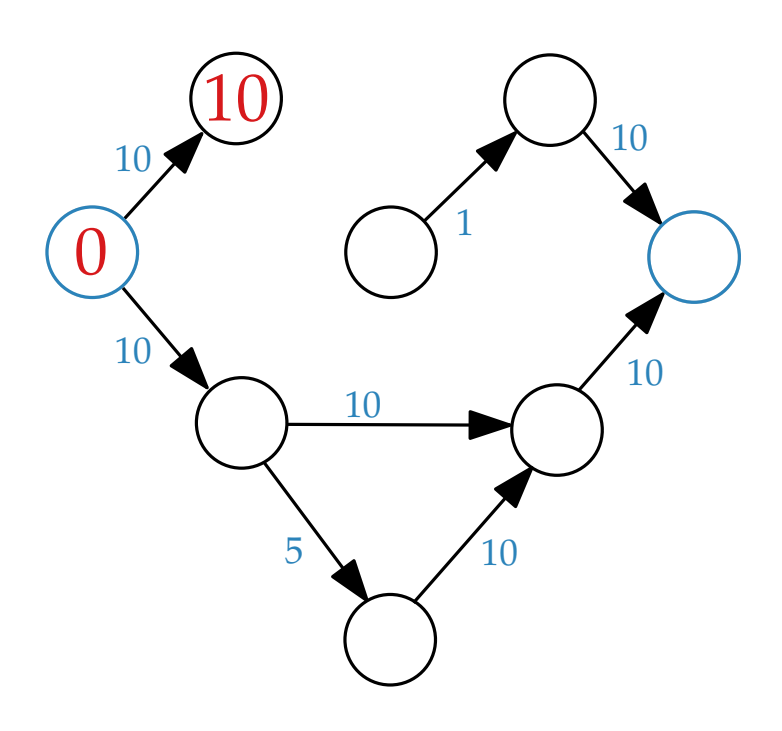

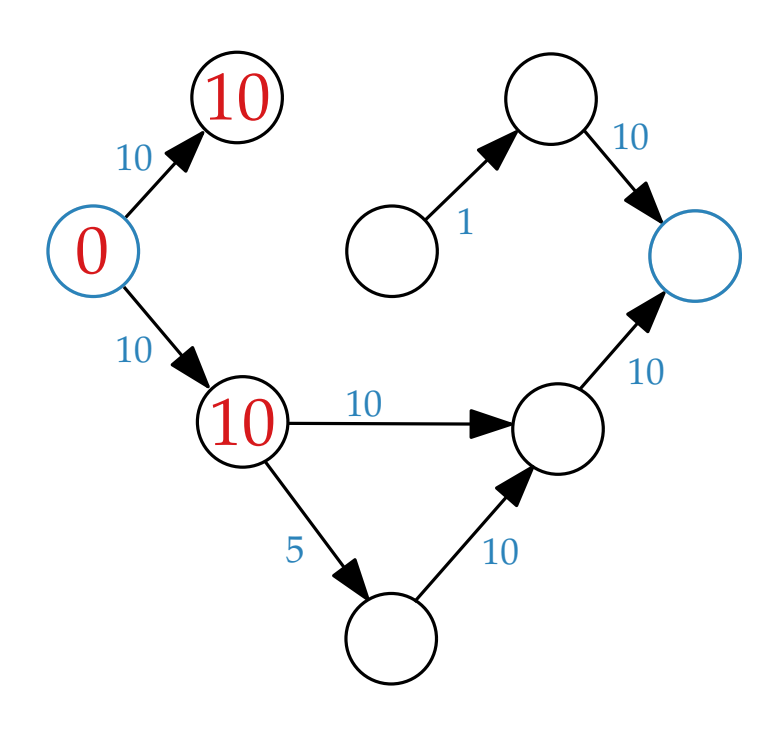

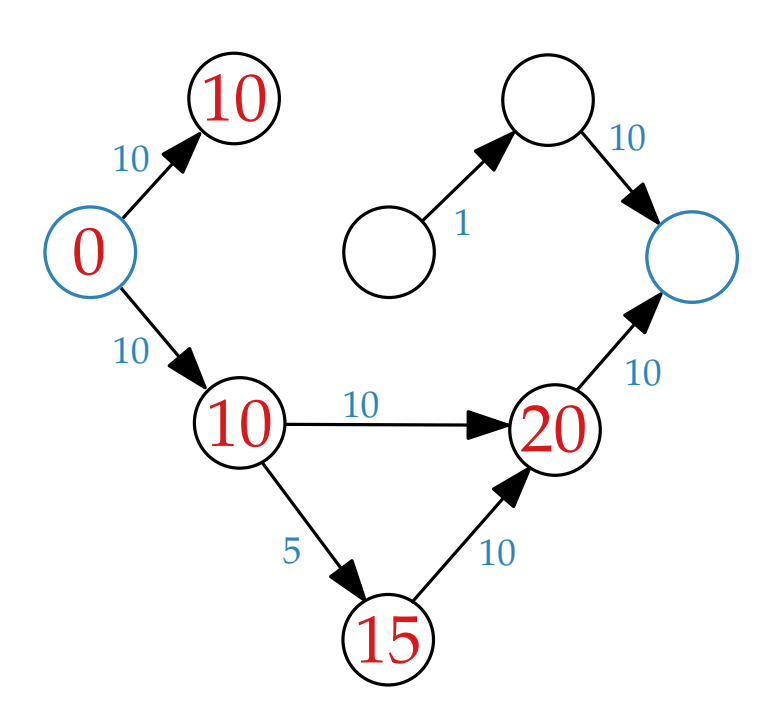

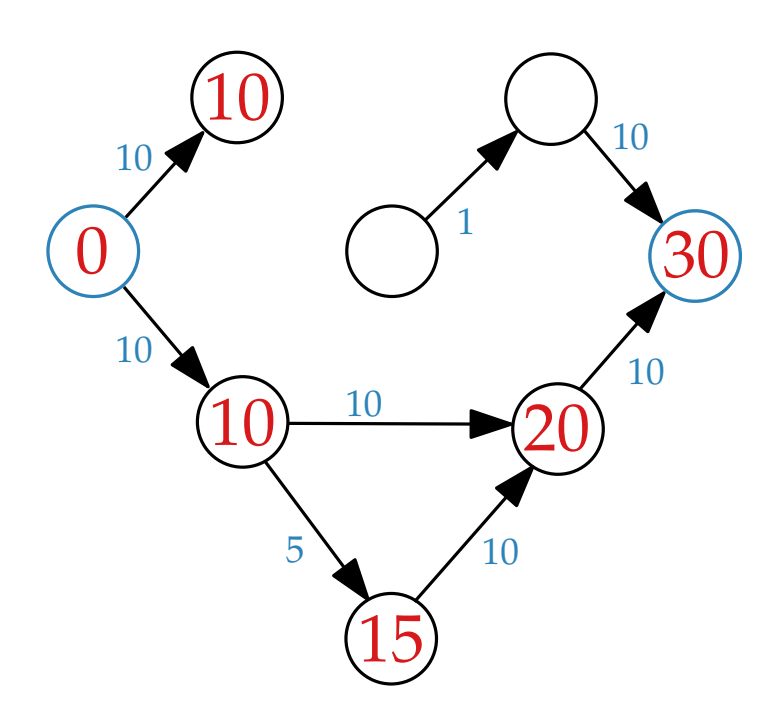

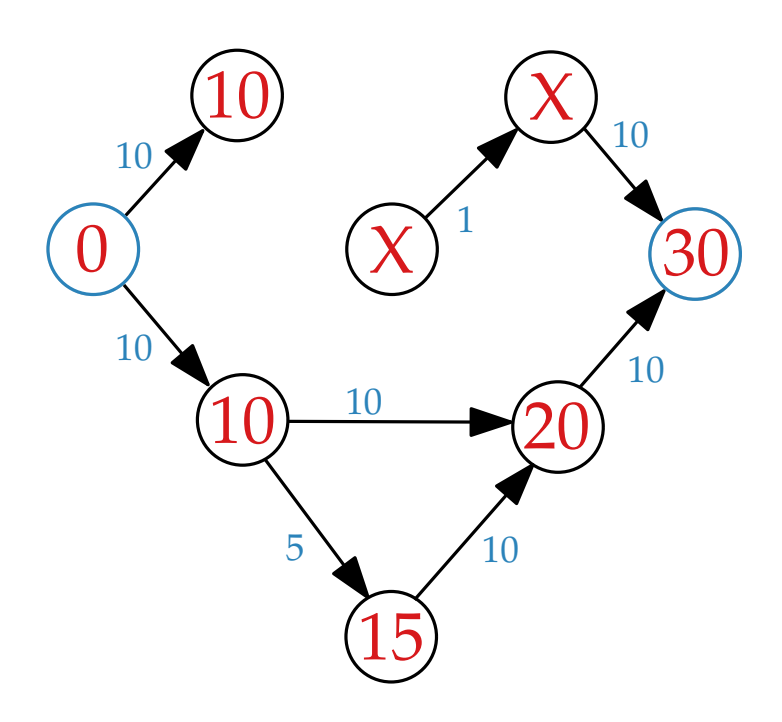

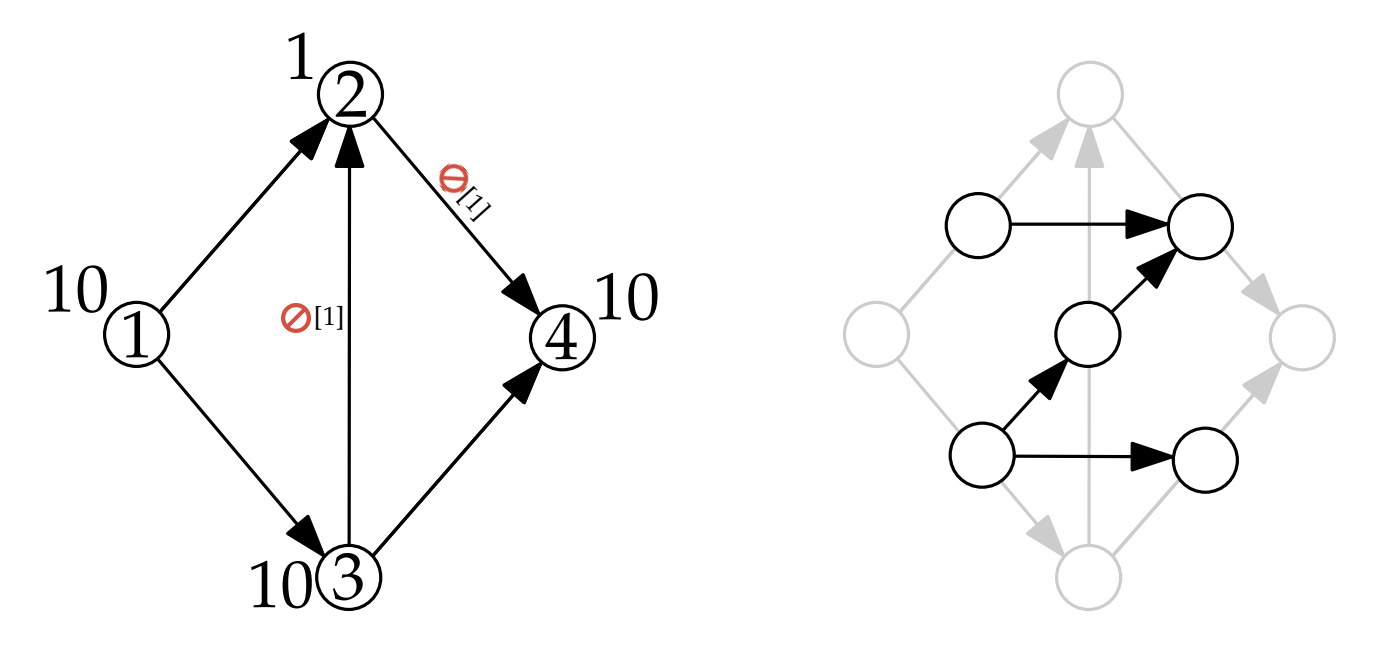

Eingaben: Graph *G* = (*V*, *E*), Startknoten *s*, Zielknoten *t*

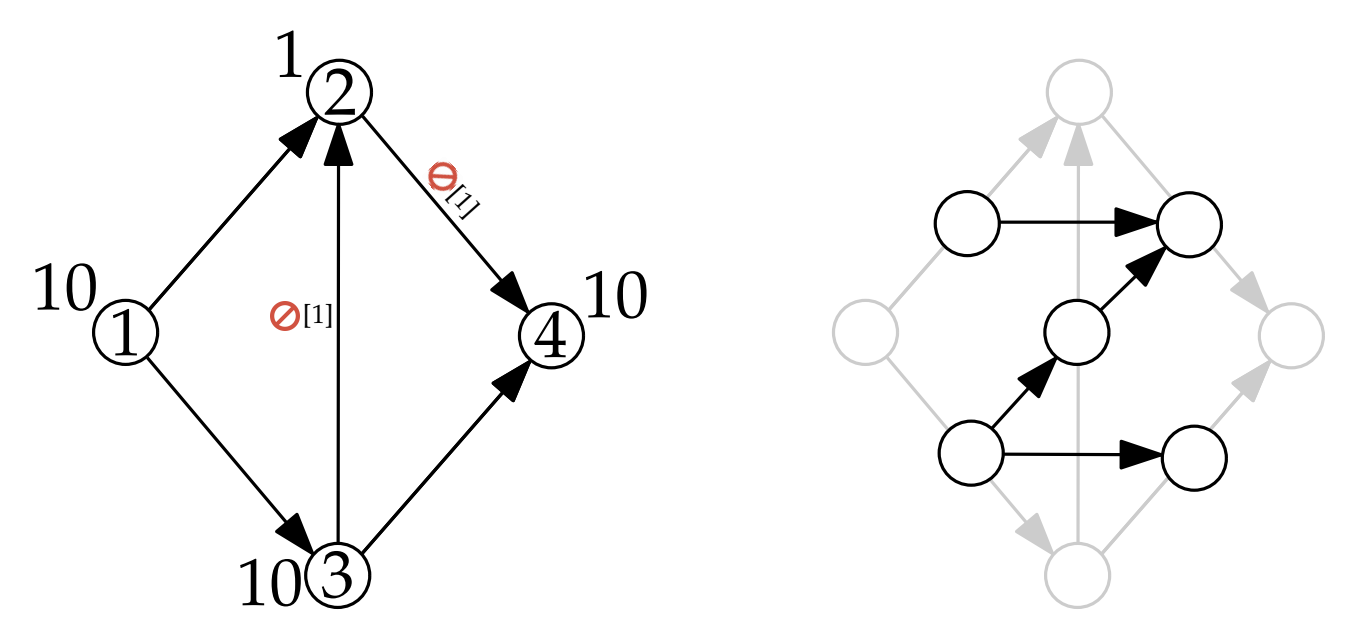

Eingaben: Graph *G* = (*V*, *E*), Startknoten *s*, Zielknoten *t*

 $G' = (V', E')$ **for** e in E **do**  $V' = V' \cup \{v_e\}$ **for** (v,u) in E **do for** x in Adj[u] **do**  $E' = E' \cup \{(v_{(v,u)}, v_{(u,x)})\}$ 

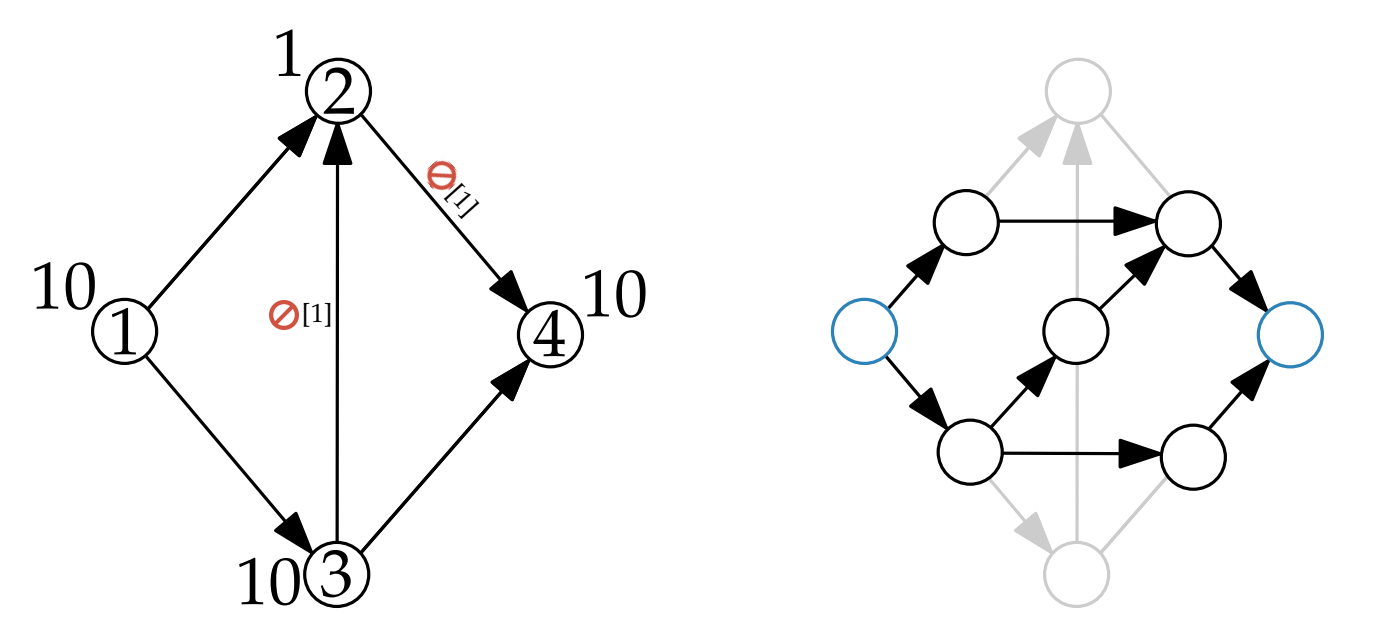

Eingaben: Graph *G* = (*V*, *E*), Startknoten *s*, Zielknoten *t*

 $G' = (V', E')$ **for** e in E **do**  $V' = V' \cup \{v_e\}$ **for** (v,u) in E **do for** x in Adj[u] **do**  $E' = E' \cup \{(v_{(v,u)}, v_{(u,x)})\}$ 

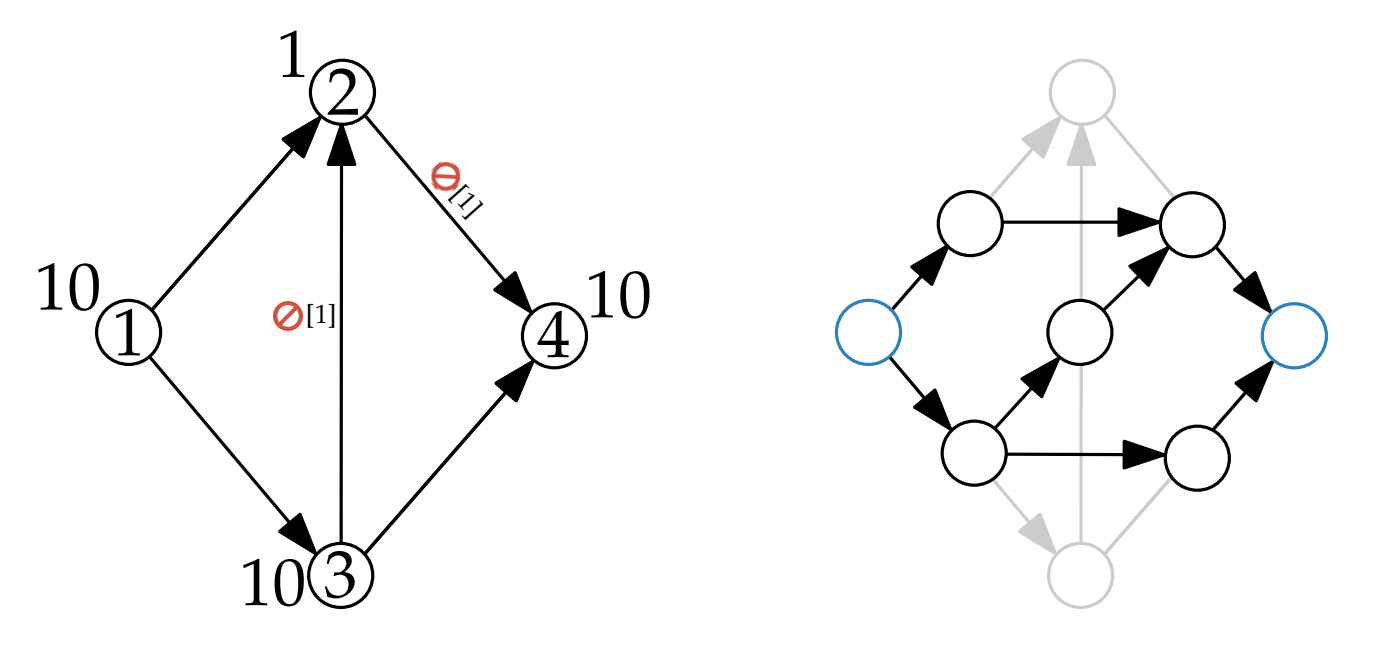

Eingaben: Graph *G* = (*V*, *E*), Startknoten *s*, Zielknoten *t*

 $G' = (V', E')$ **for** e in E **do**  $V' = V' \cup \{v_e\}$ **for** (v,u) in E **do for** x in Adj[u] **do**  $E' = E' \cup \{(v_{(v,u)}, v_{(u,x)})\}$ 

 $V' = V' \cup \{s', t'\}$ **for** v in Adj[s] **do**  $E' = E' \cup \{(s', v_{(s,v)})\}$ **for** (v, t) in E **do**  $E' = E' \cup \{(v_{(v,t)}, t')\}$ 

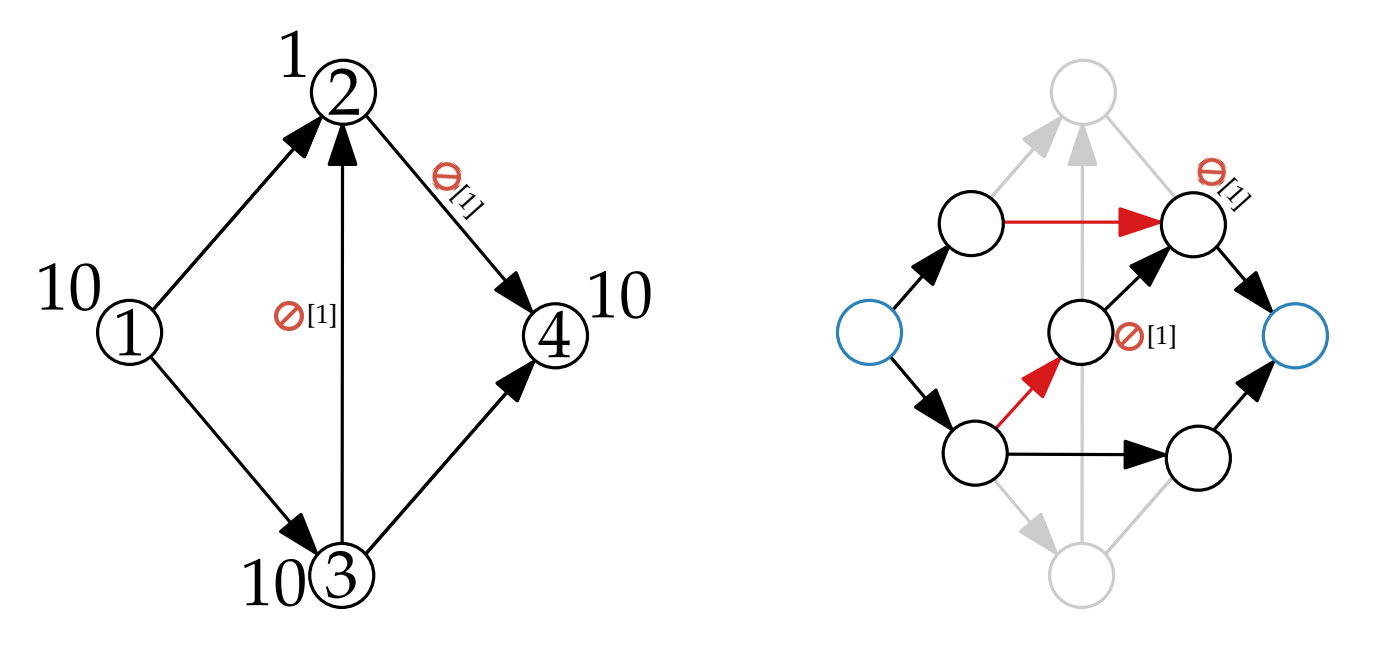

Eingaben: Graph *G* = (*V*, *E*), Startknoten *s*, Zielknoten *t*

 $G' = (V', E')$ **for** e in E **do**  $V' = V' \cup \{v_e\}$ **for** (v,u) in E **do for** x in Adj[u] **do**  $E' = E' \cup \{(v_{(v,u)}, v_{(u,x)})\}$ 

 $V' = V' \cup \{s', t'\}$ **for** v in Adj[s] **do**  $E' = E' \cup \{(s', v_{(s,v)})\}$ **for** (v, t) in E **do**  $E' = E' \cup \{(v_{(v,t)}, t')\}$
## Ansatz: Algorithmus

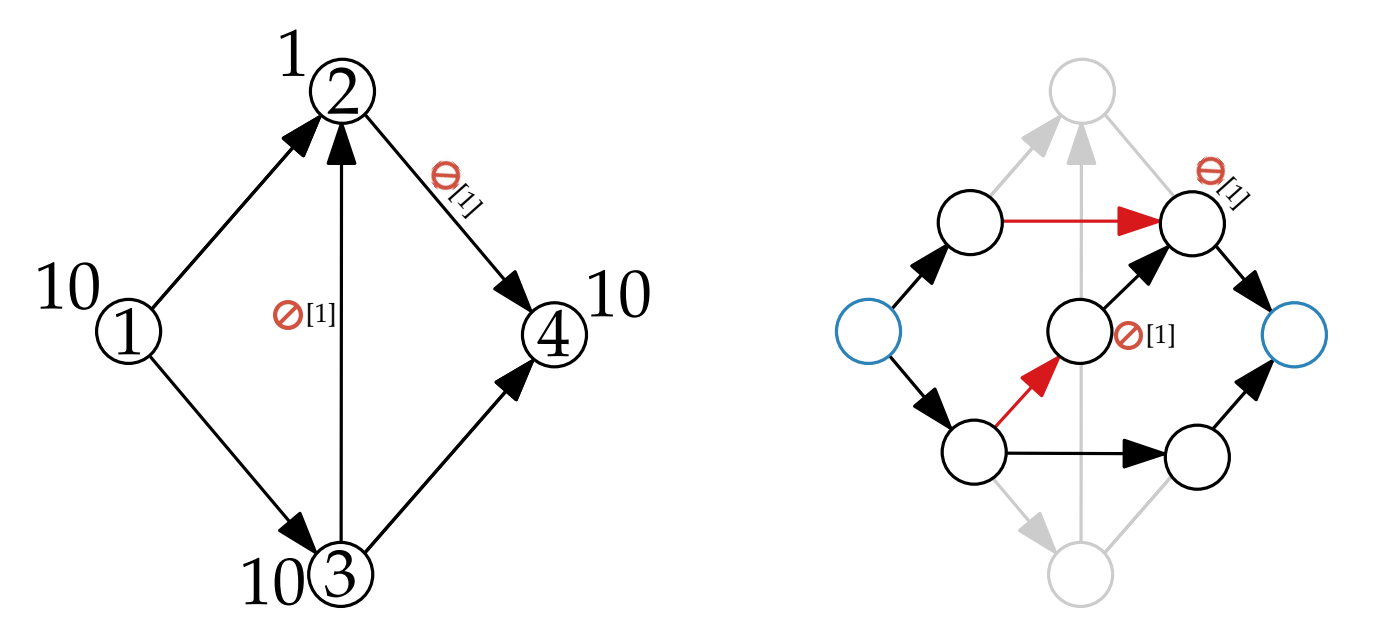

Eingaben: Graph *G* = (*V*, *E*), Startknoten *s*, Zielknoten *t*

 $G' = (V', E')$ **for** e in E **do**  $V' = V' \cup \{v_e\}$ **for** (v,u) in E **do for** x in Adj[u] **do if** v nicht blockiert von (u,x) **then**  $E' = E' \cup \{(v_{(v,u)}, v_{(u,x)})\}$ 

$$
V' = V' \cup \{s', t'\}
$$
  
for v in Adj[s] do  

$$
\begin{aligned} E' &= E' \cup \{(s', v_{(s,v)})\} \\ \text{for } (v, t) \text{ in } E \text{ do} \\ E' &= E' \cup \{(v_{(v,t)}, t')\} \end{aligned}
$$

## Ansatz: Algorithmus

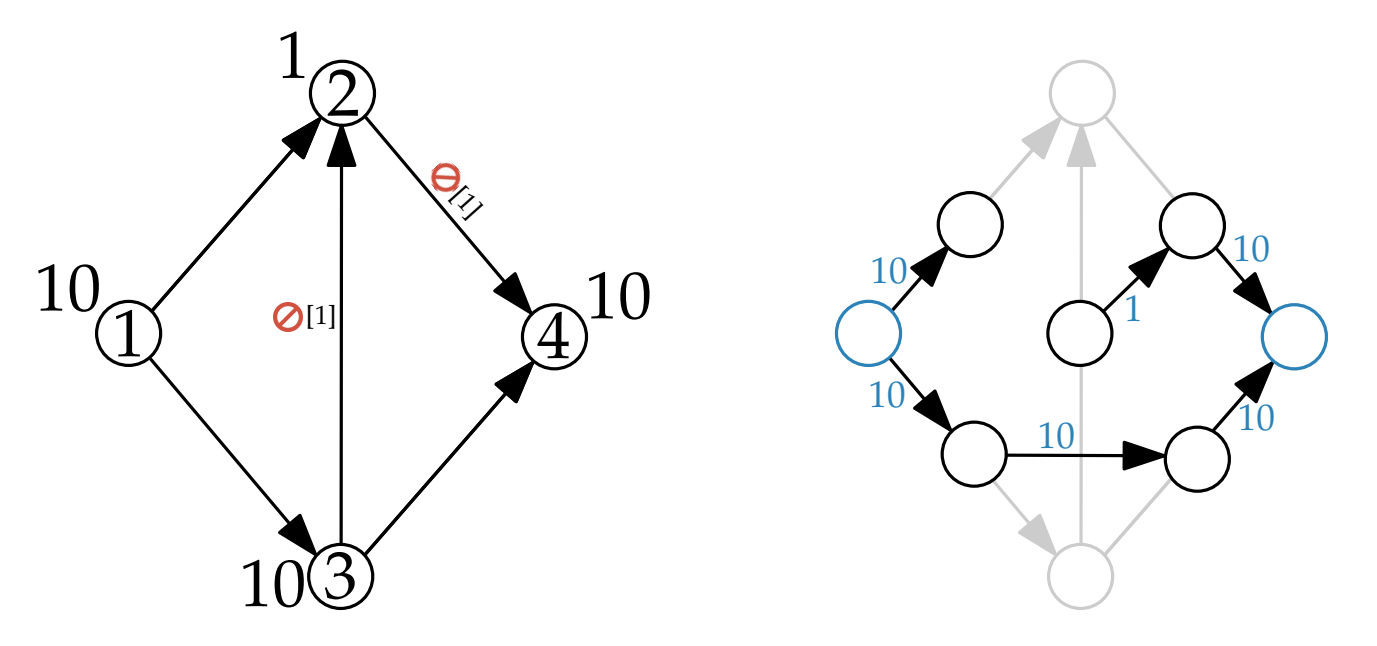

Eingaben: Graph *G* = (*V*, *E*), Startknoten *s*, Zielknoten *t*

 $G' = (V', E')$ **for** e in E **do**  $V' = V' \cup \{v_e\}$ **for** (v,u) in E **do for** x in Adj[u] **do if** v nicht blockiert von (u,x) **then**  $E' = E' \cup \{(v_{(v,u)}, v_{(u,x)})\}$ 

$$
V' = V' \cup \{s', t'\}
$$
  
for v in Adj[s] do  

$$
\begin{aligned} E' &= E' \cup \{(s', v_{(s,v)})\} \\ \text{for } (v, t) \text{ in } E \text{ do} \\ E' &= E' \cup \{(v_{(v,t)}, t')\} \end{aligned}
$$

## Ansatz: Algorithmus

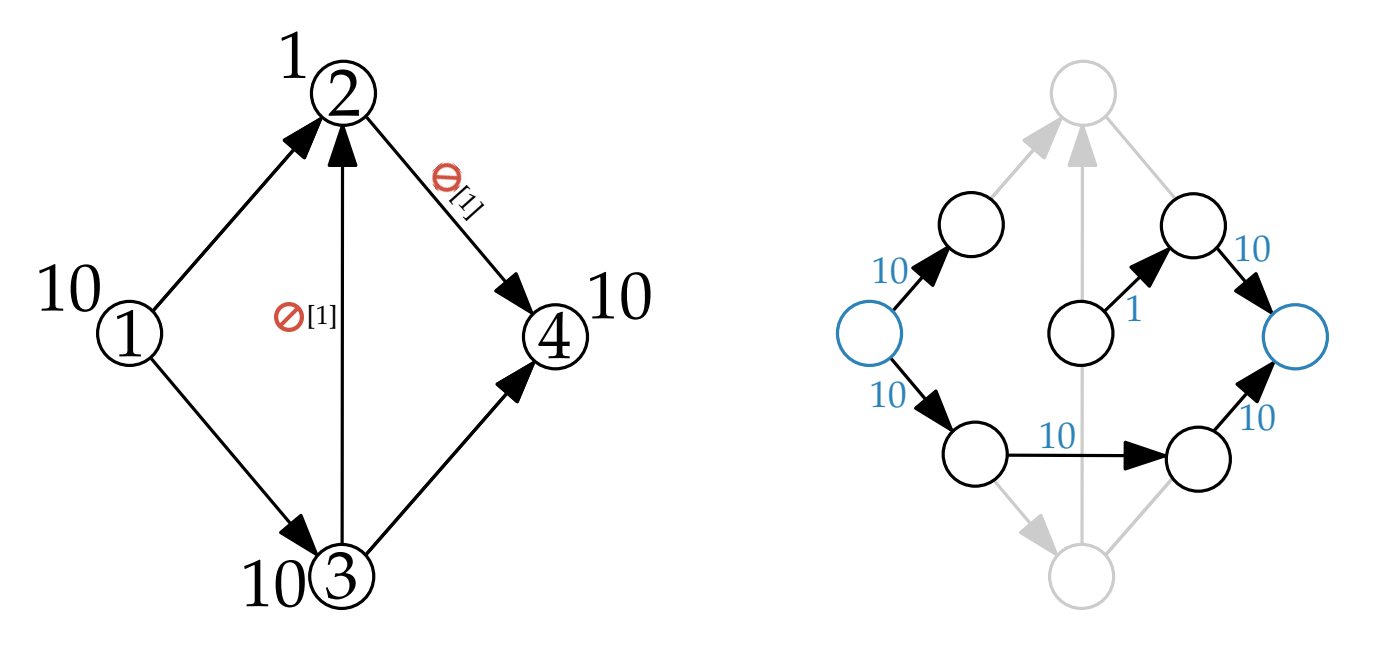

Eingaben: Graph *G* = (*V*, *E*), Startknoten *s*, Zielknoten *t*

 $G' = (V', E')$ **for** e in E **do**  $V' = V' \cup \{v_e\}$ **for** (v,u) in E **do for** x in Adj[u] **do if** v nicht blockiert von (u,x) **then**  $E' = E' \cup \{(v_{(v,u)}, v_{(u,x)})\}$  $(v_{(v,u)}, v_{(u,x)})$ .weight := u.p

 $V' = V' \cup \{s', t'\}$ **for** v in Adj[s] **do**  $E' = E' \cup \{(s', v_{(s,v)})\}$  $(s', v_{(s,v)})$ .weight :=  $s.p$ **for** (v, t) in E **do**  $E' = E' \cup \{(v_{(v,t)}, t')\}$  $(v_{(v,t)}, t')$ .weight :=  $t$ .p

# Ansatz: Laufzeit Eingabelänge:  $O(|E| \cdot |V|)$

- 
- 
- 
- 
- 
- 
- - -
- -
- 
- 
- 
- 
- 
- 
- 
- 
- 
- 
- 
- 
- 
- 
- 
- 
- 
- 
- 
- 
- 
- 
- -
- 
- -
	-
	- -
- 
- 
- 
- 
- 
- 
- 
- -
- -
	-
	-
	-
- 
- 
- 
- 
- 
- 
- 
- 
- 
- 
- 
- 
- 
- 
- 

### **Eingabelänge:**  $O(|E| \cdot |V|)$

 $G' = (V', E')$ **for** e in E **do**  $V' = V' \cup \{v_e\}$ **for** (v,u) in E **do for** x in Adj[u] **do if** v nicht geblockt von (u,x) **then**  $E' = E' \cup \{(v_{(v,u)}, v_{(u,x)})\}$ (*v*(*v*,*u*) , *v*(*u*,*x*) ).*weight* := *u*.*processingTime*  $V' = V' \cup \{s', t'\}$ **for** v in Adj[s] **do**  $E' = E' \cup \{(s', v_{s,v})\}$ **for** (v, t) in E **do**  $E' = E' \cup \{(v_{(v,t)}, t')\}$ 

#### **Eingabelänge:**  $O(|E| \cdot |V|)$

```
G' = (V', E')for e in E do
     V' = V' \cup \{v_e\}for (v,u) in E do
     for x in Adj[u] do
                             O(|E| )
```
 $E' = E' \cup \{(v_{(v,t)}, t')\}$ 

```
if v nicht geblockt von (u,x) then
                   E' = E' \cup \{(v_{(v,u)}, v_{(u,x)})\}(v(v,u)
, v(u,x)
).weight := u.processingTime
V' = V' \cup \{s', t'\}for v in Adj[s] do
      E' = E' \cup \{(s', v_{s,v})\}for (v, t) in E do
```

```
G' = (V', E')for e in E do
      V' = V' \cup \{v_e\}for (v,u) in E do
      for x in Adj[u] do
            if v nicht geblockt von (u,x) then
                  E' = E' \cup \{(v_{(v,u)}, v_{(u,x)})\}(v(v,u)
, v(u,x)
).weight := u.processingTime
V' = V' \cup \{s', t'\}for v in Adj[s] do
      E' = E' \cup \{(s', v_{s,v})\}for (v, t) in E do
      E' = E' \cup \{(v_{(v,t)}, t')\}O(|E| )
                                 O(|E| \cdot |V|)
```

```
G' = (V', E')for e in E do
      V' = V' \cup \{v_e\}for (v,u) in E do
     for x in Adj[u] do
           if v nicht geblockt von (u,x) then
                  E' = E' \cup \{(v_{(v,u)}, v_{(u,x)})\}(v(v,u)
, v(u,x)
).weight := u.processingTime
V' = V' \cup \{s', t'\}for v in Adj[s] do
      E' = E' \cup \{(s', v_{s,v})\} O(|V|)for (v, t) in E do
      E' = E' \cup \{(v_{(v,t)}, t')\}O(|E| )
                                O(|E| \cdot |V|)
```

```
G' = (V', E')for e in E do
      V' = V' \cup \{v_e\}for (v,u) in E do
     for x in Adj[u] do
           if v nicht geblockt von (u,x) then
                  E' = E' \cup \{(v_{(v,u)}, v_{(u,x)})\}(v(v,u)
, v(u,x)
).weight := u.processingTime
V' = V' \cup \{s', t'\}for v in Adj[s] do
      E' = E' \cup \{(s', v_{s,v})\} O(|V|)for (v, t) in E do
      E' = E' \cup \{ (v_{(v,t)}, t') \} O(|V|)O(|E| )
                                O(|E| \cdot |V|)
```

```
G' = (V', E')for e in E do
      V' = V' \cup \{v_e\}for (v,u) in E do
      for x in Adj[u] do
            if v nicht geblockt von (u,x) then
                  E' = E' \cup \{(v_{(v,u)}, v_{(u,x)})\}(v(v,u)
, v(u,x)
).weight := u.processingTime
V' = V' \cup \{s', t'\}for v in Adj[s] do
      E' = E' \cup \{(s', v_{s,v})\} O(|V|)for (v, t) in E do
      E' = E' \cup \{ (v_{(v,t)}, t') \} O(|V|)O(|E| )
                                 O(|E| \cdot |V|)Dijkstra: O(|E|
2
) (eigentlich: O(

                                                          
V
                                                              \mathbf{v}I
                                                               \overline{\phantom{a}}2
                                                                   ))
```
#### **Eingabelänge:**  $O(|E| \cdot |V|)$

 $G' = (V', E')$ **for** e in E **do**  $V' = V' \cup \{v_e\}$ **for** (v,u) in E **do for** x in Adj[u] **do if** v nicht geblockt von (u,x) **then**  $E' = E' \cup \{(v_{(v,u)}, v_{(u,x)})\}$ (*v*(*v*,*u*) , *v*(*u*,*x*) ).*weight* := *u*.*processingTime*  $V' = V' \cup \{s', t'\}$ **for** v in Adj[s] **do**  $E' = E' \cup \{(s', v_{s,v})\}$   $O(|V|)$ **for** (v, t) in E **do**  $E' = E' \cup \{ (v_{(v,t)}, t') \}$   $O(|V|)$ *O*(|*E*| )  $O(|E| \cdot |V|)$ **Dijkstra:** *O*(|*E*| 2 ) (eigentlich: *O*(  *V*  $\mathbf{v}$ I  $\overline{\phantom{a}}$ 2 ))  $$